#### SRL‐4530/SRL‐4030

 $\overline{\phantom{a}}$ 

#### 取扱説明書

【目次】

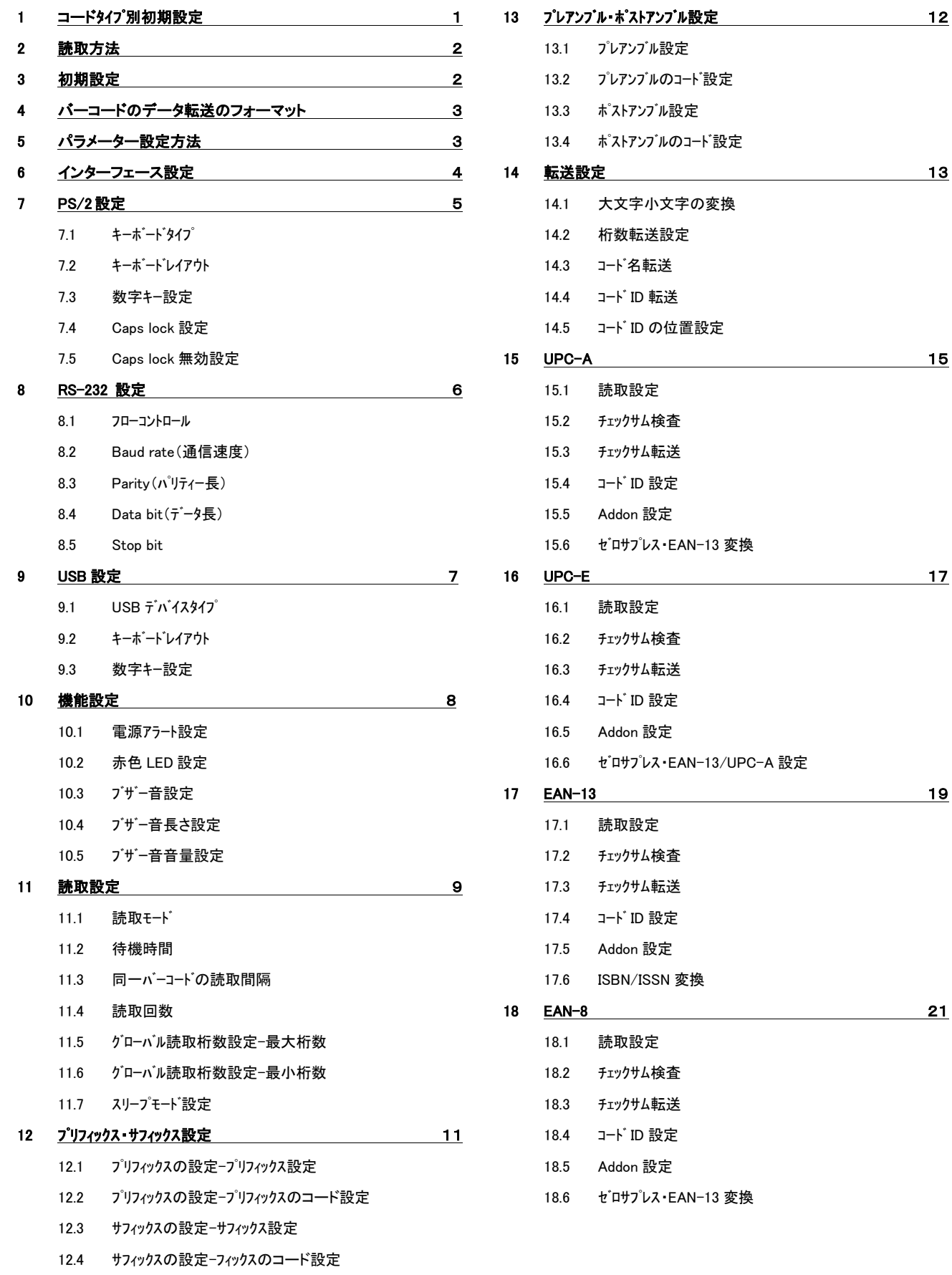

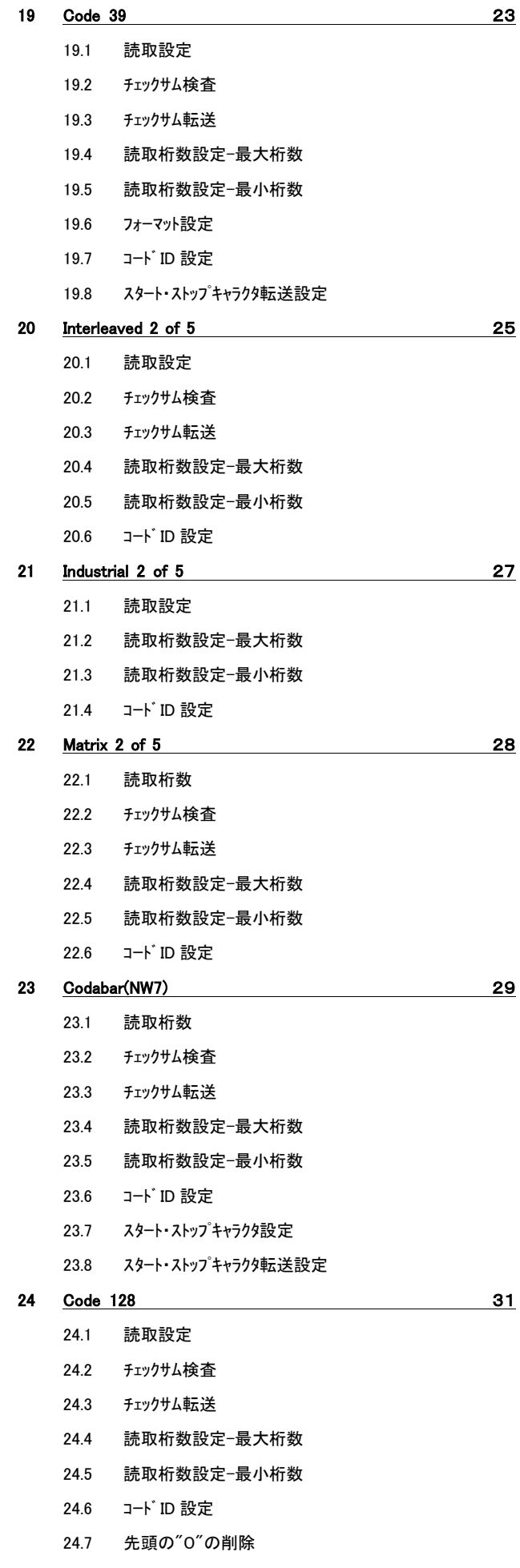

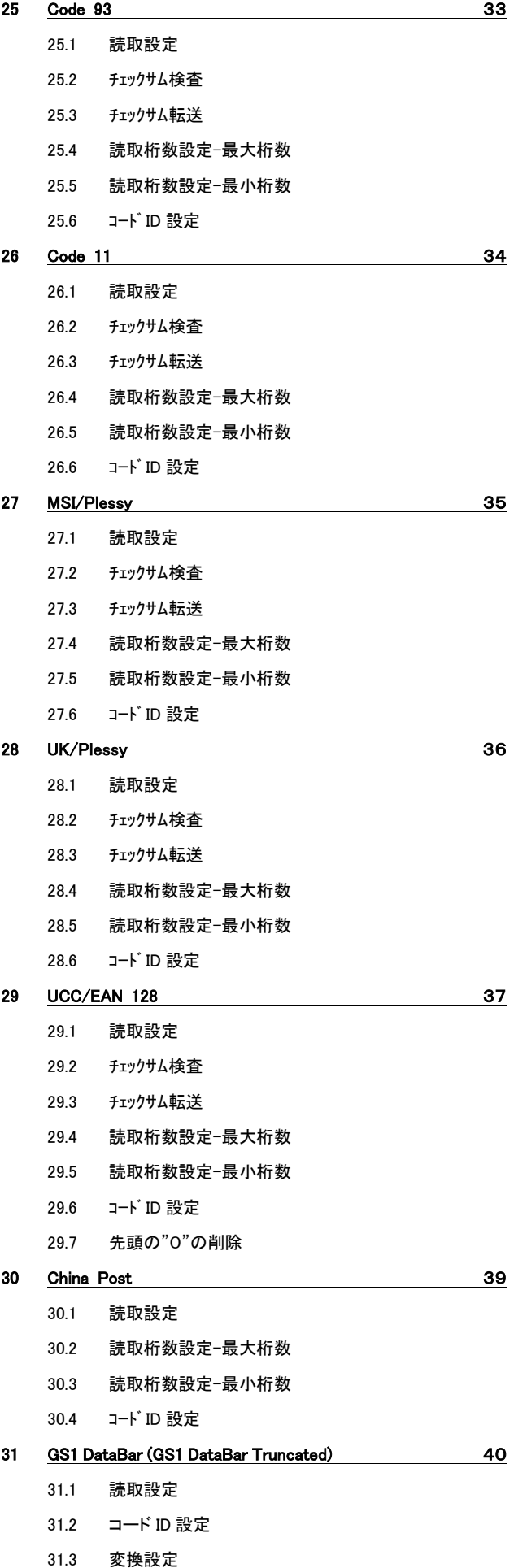

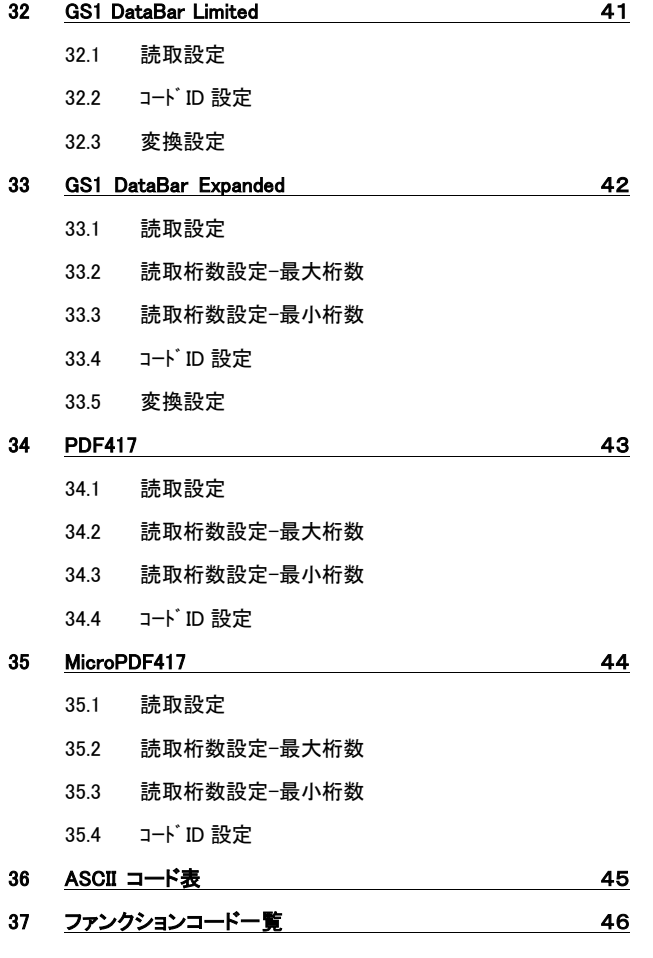

#### 注意事項

- ・光源を目に当てたり見つめたりしないでください。
- ・幼児の手の届かない場所でご利用ください。
- ・バーコードの設定以外で使用しないでください。
- ・弊社の許可なく、改造・分解・修理を行わないでください。
- ・医療機器・原子力設備など人命に関わる機器として使用しないでください。
- ・日本語取扱説明書に記載のない環境で使用しないでください。

#### 安全に正しくご使用いただくために

- ・ケーブルの着脱時は、必ず本機に接続している機器の電源を切ってください。
- ・本機を分解改造しないでください。
- ・ケーブル類はできるだけ高圧線や動力源から離してご使用ください。
- ノイズや故障等の原因になります。
- ・ケーブルを持って、持ち運ばないようにしてください。 なお、保障期間中であっても、初期不良以外ケーブルはすべて有償扱いとなります。
- ・本機の受光部に、水・油・ホコリなどを付着させないでください。
- ・本機は精密機械ですので、落下させた場合破損する恐れがあります。 持ち運びや設定の際はご注意ください。

#### 1 コードタイプ別初期設定一覧

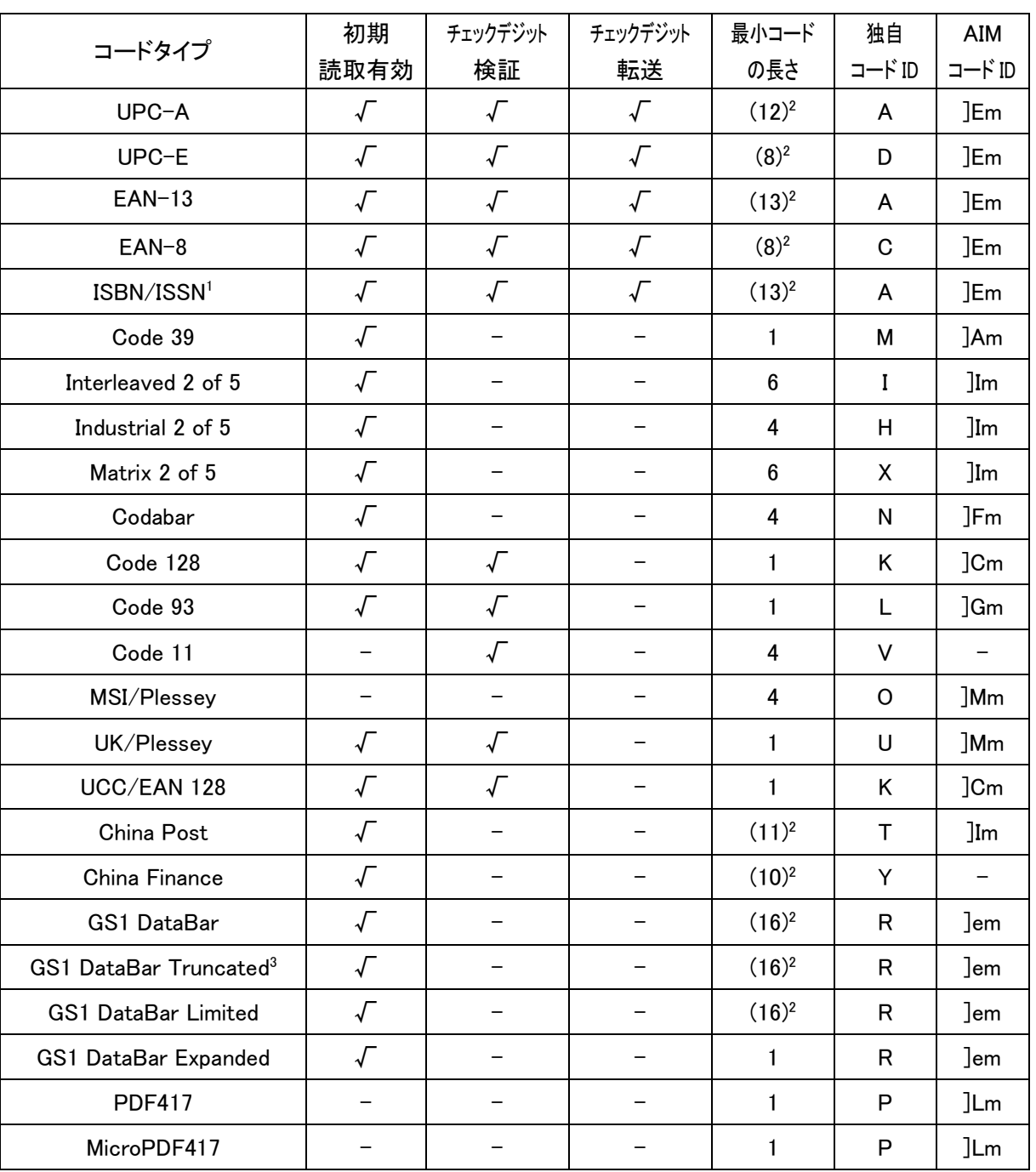

※ <sup>1</sup> ISBN と EAN13 の設定は同じです

※ 2()内の値は固定です。

※ <sup>3</sup> GS1 DataBar Truncated と GS1 DataBar の設定は同じです。

#### 2 読取方法

読取操作を行う際は、読取光線が全てのバーとスペースを横切るように確認してください。

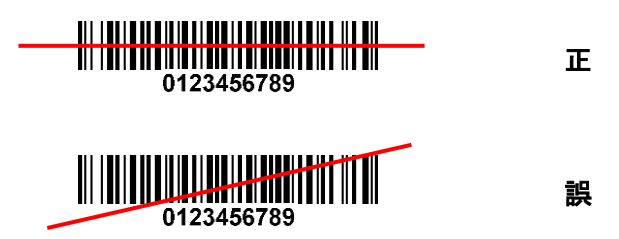

#### 3 初期設定

設定がおかしくなったときや、出荷時設定に戻したいときにご使用ください。

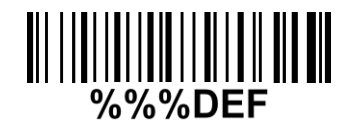

※ 注意!

このコードはセットアップ、エンドコードを必要としません。 誤って読んでしまわないようご注意ください。

#### 日本語設定

**III IIII UUUUUUUUUUU** 

**THE LONG DELIVERED IN THE LIGHT** USB PS/2

**III IIII<sub>I</sub>III III** 

**THE DIALOGIE DIE** 

**WINDOWED WELL AND** 

■ ファームウェア・バージョン情報

お使いのリーダーのファームウェア・バージョン情報が必要なときにご使用ください。

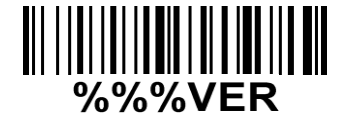

※ このコードはセットアップ・エンドコードを必要としません。

#### 4 バーコードのデータ転送のフォーマット

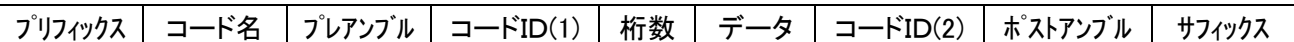

※ コードIDは(1)(2)のどちらの位置を選べます。(○○参照

※ デフォルトではデータ以外のすべては無効設定になっています。

#### 5 パラメーター設定方法

例:コード名の転送を有効にする場合(デフォルト値は無効)

1. ページ上部の設定開始をスキャンします。

#### 

2. ページ左の設定コードをスキャンします。

#### **III BILIT SILIT DILENI**

3. ページ右側のデシマルコード(16進)から該当するコードをスキャンします。(有効は01)

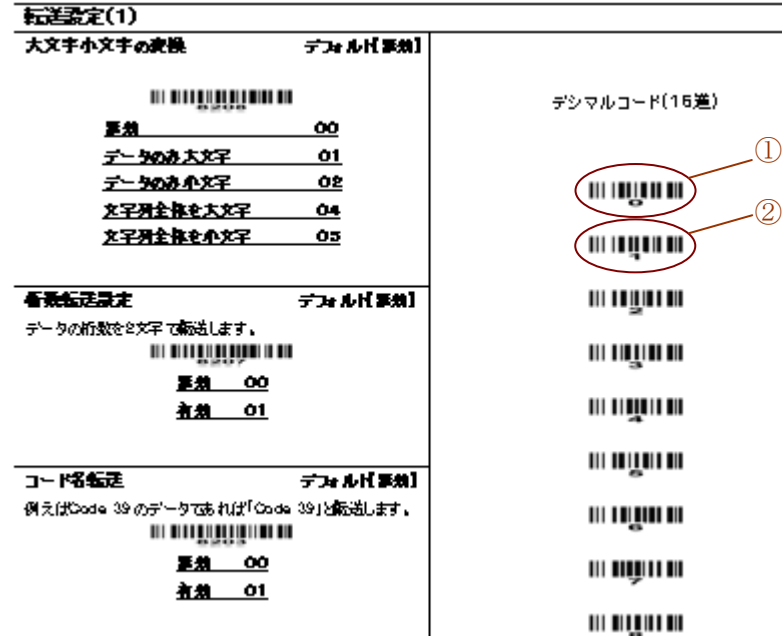

4. ページ下部の設定終了コードをスキャンします。

#### 

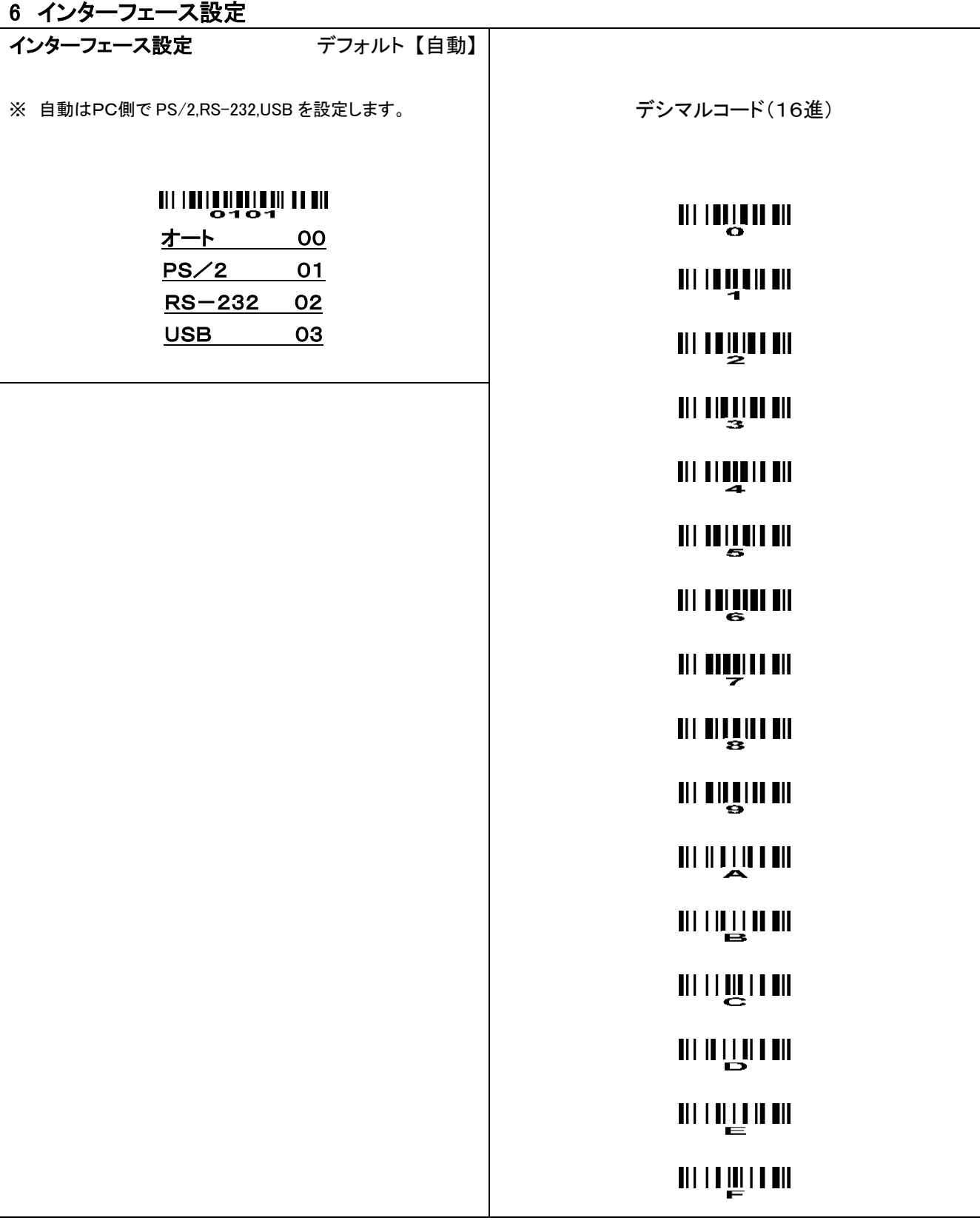

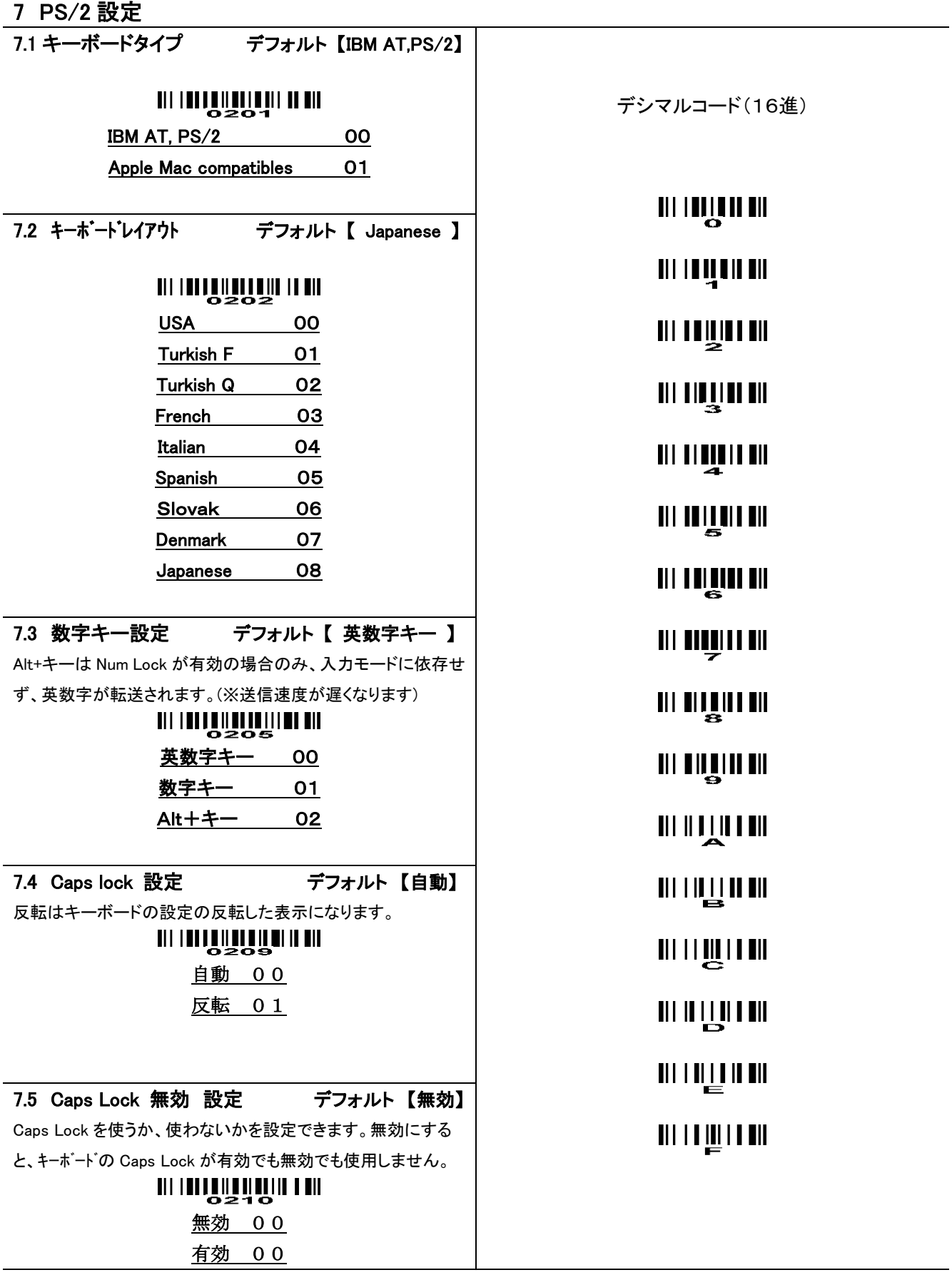

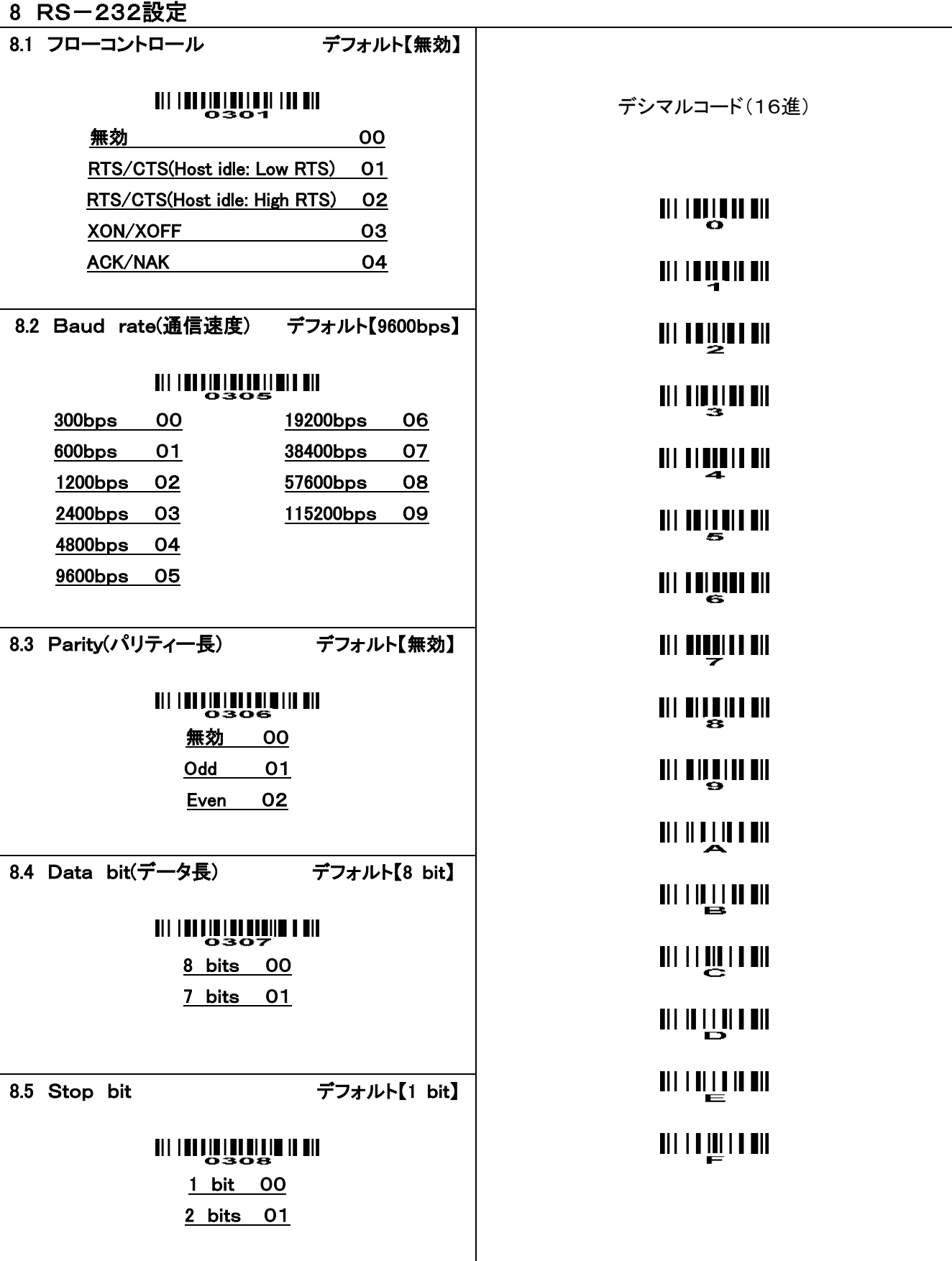

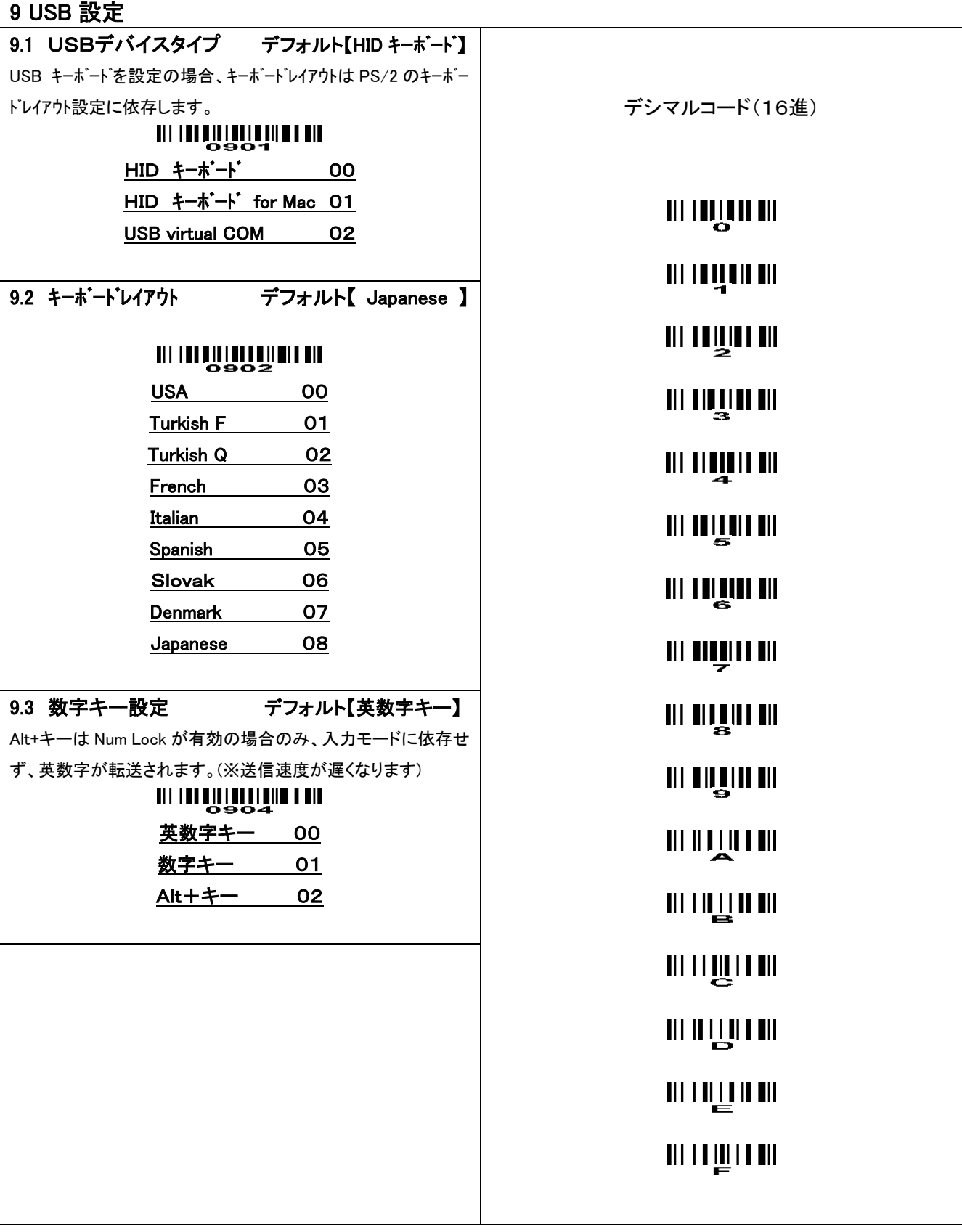

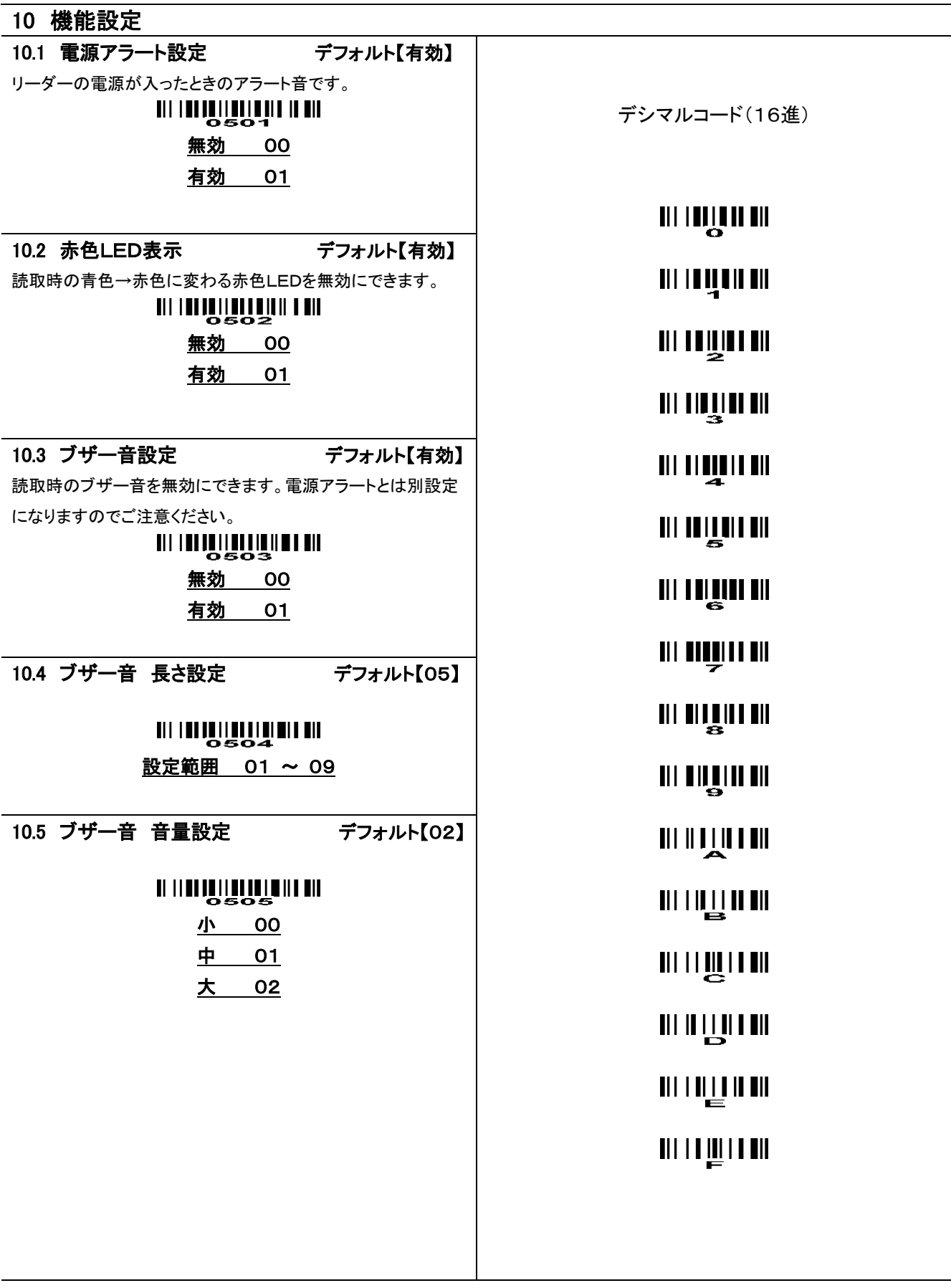

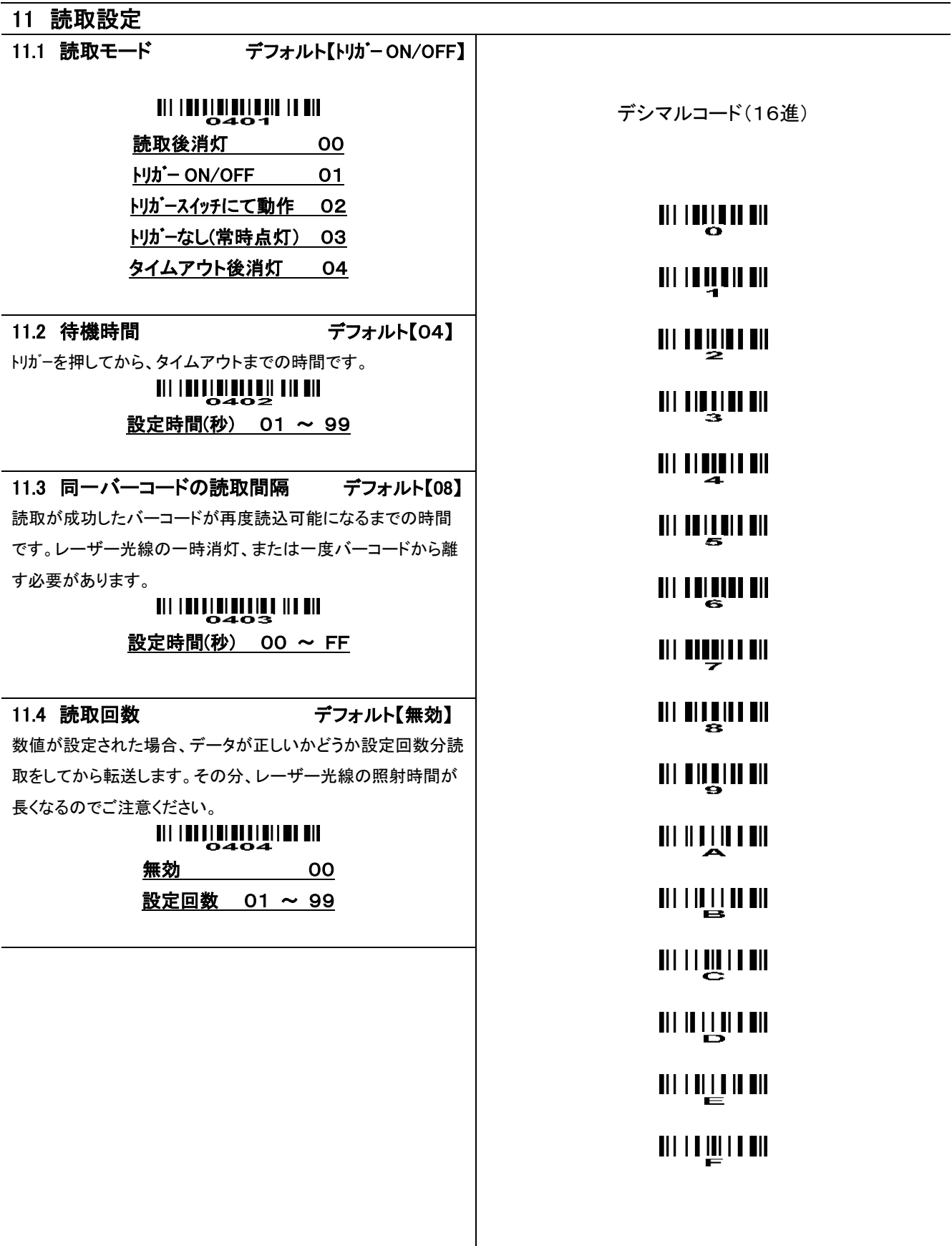

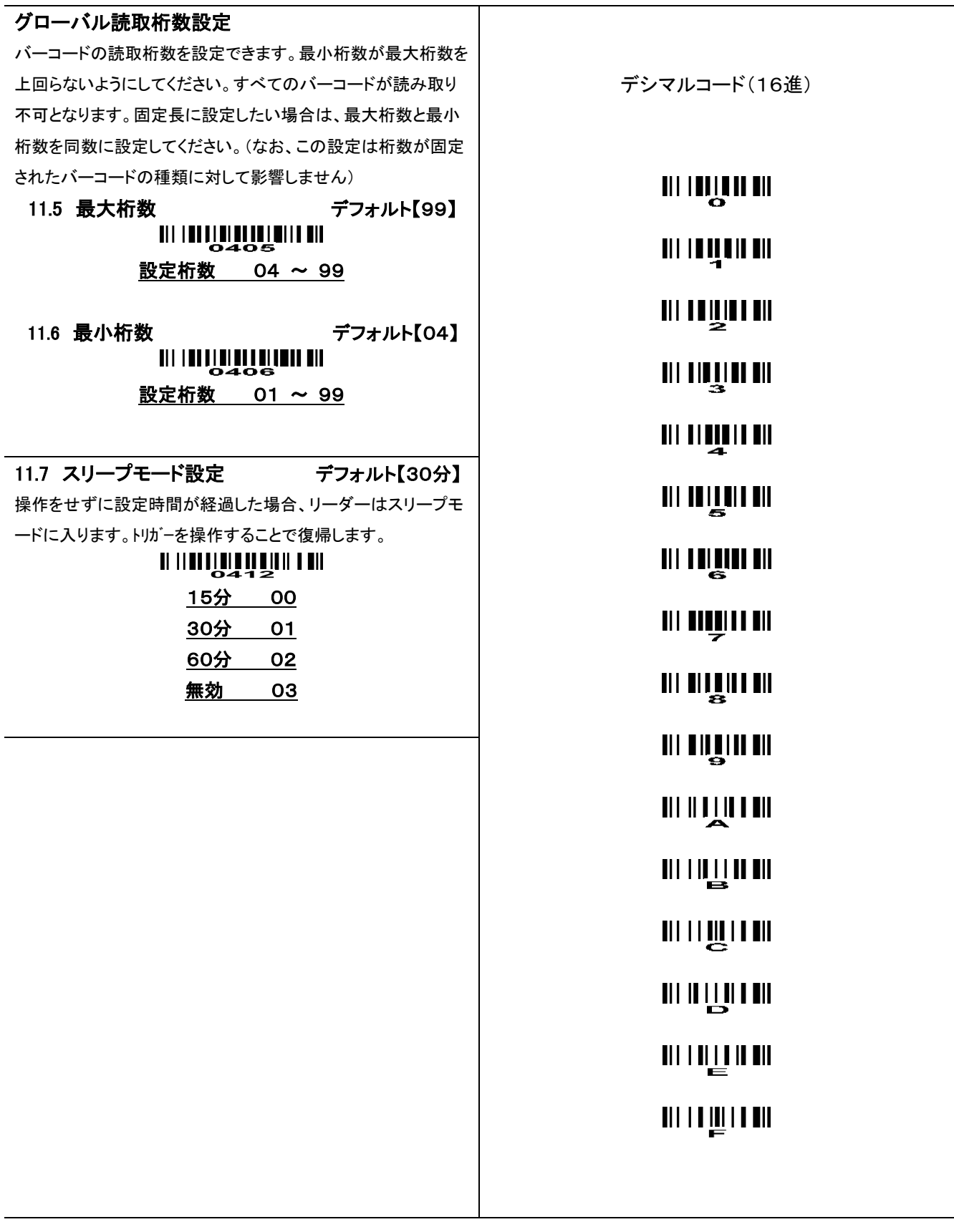

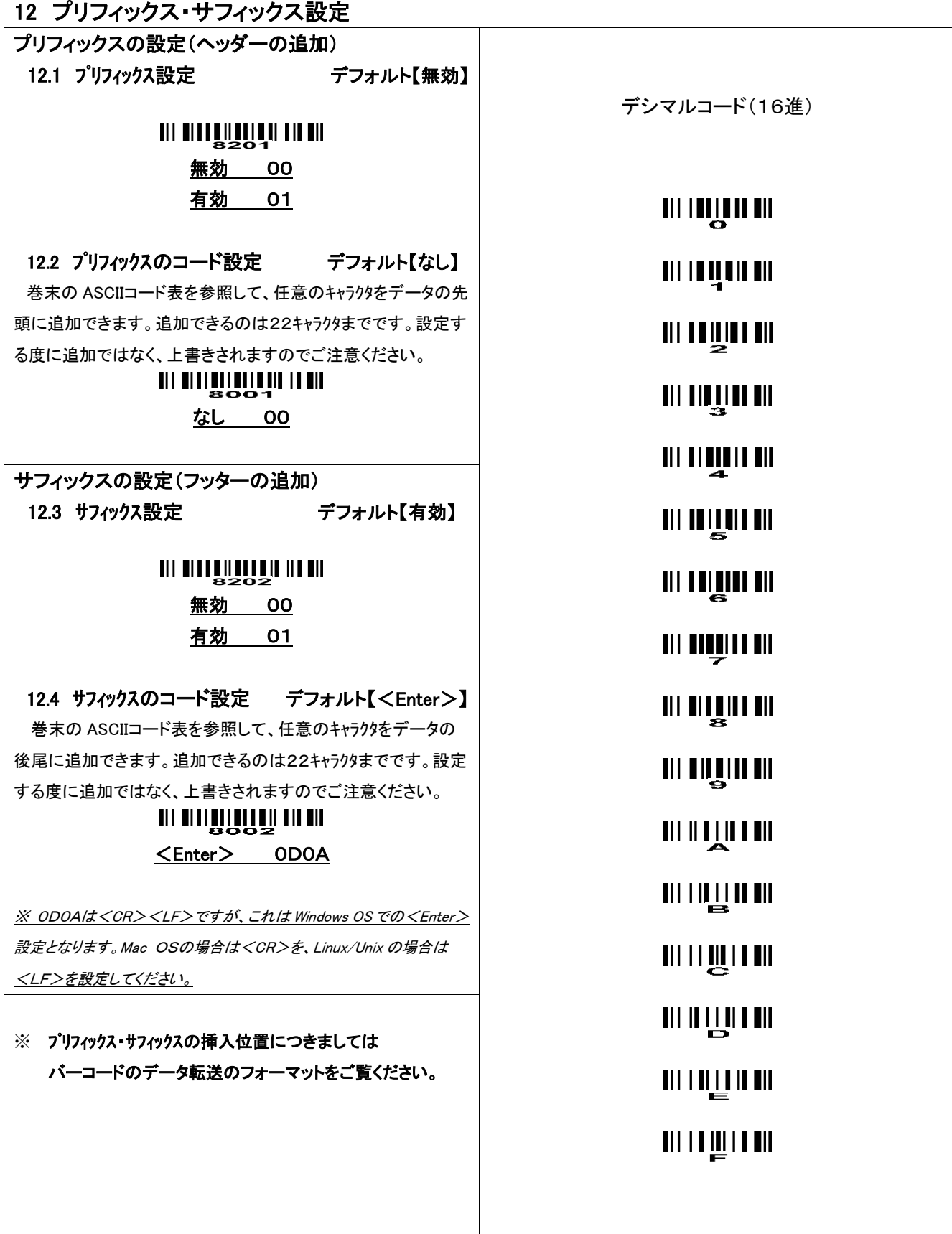

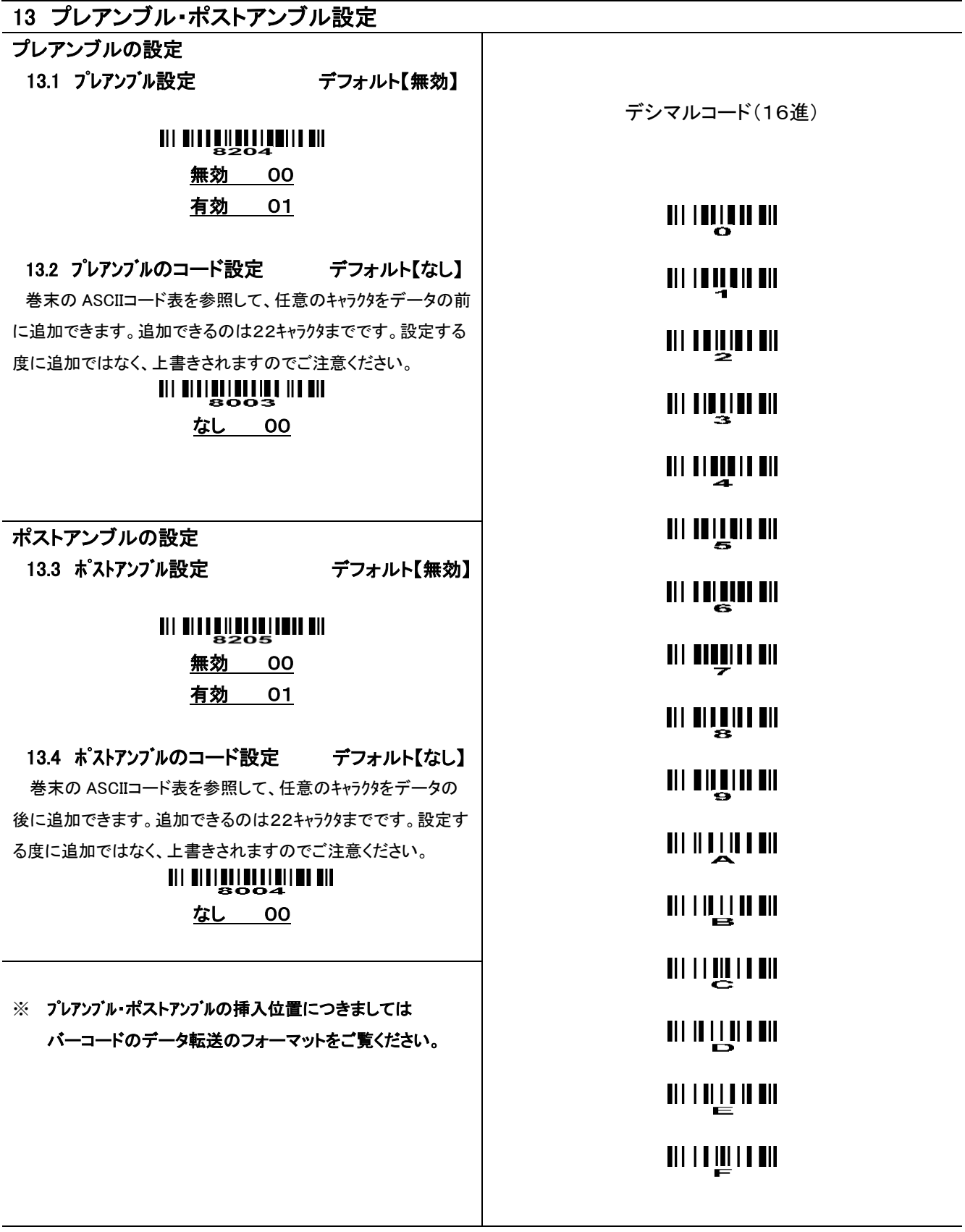

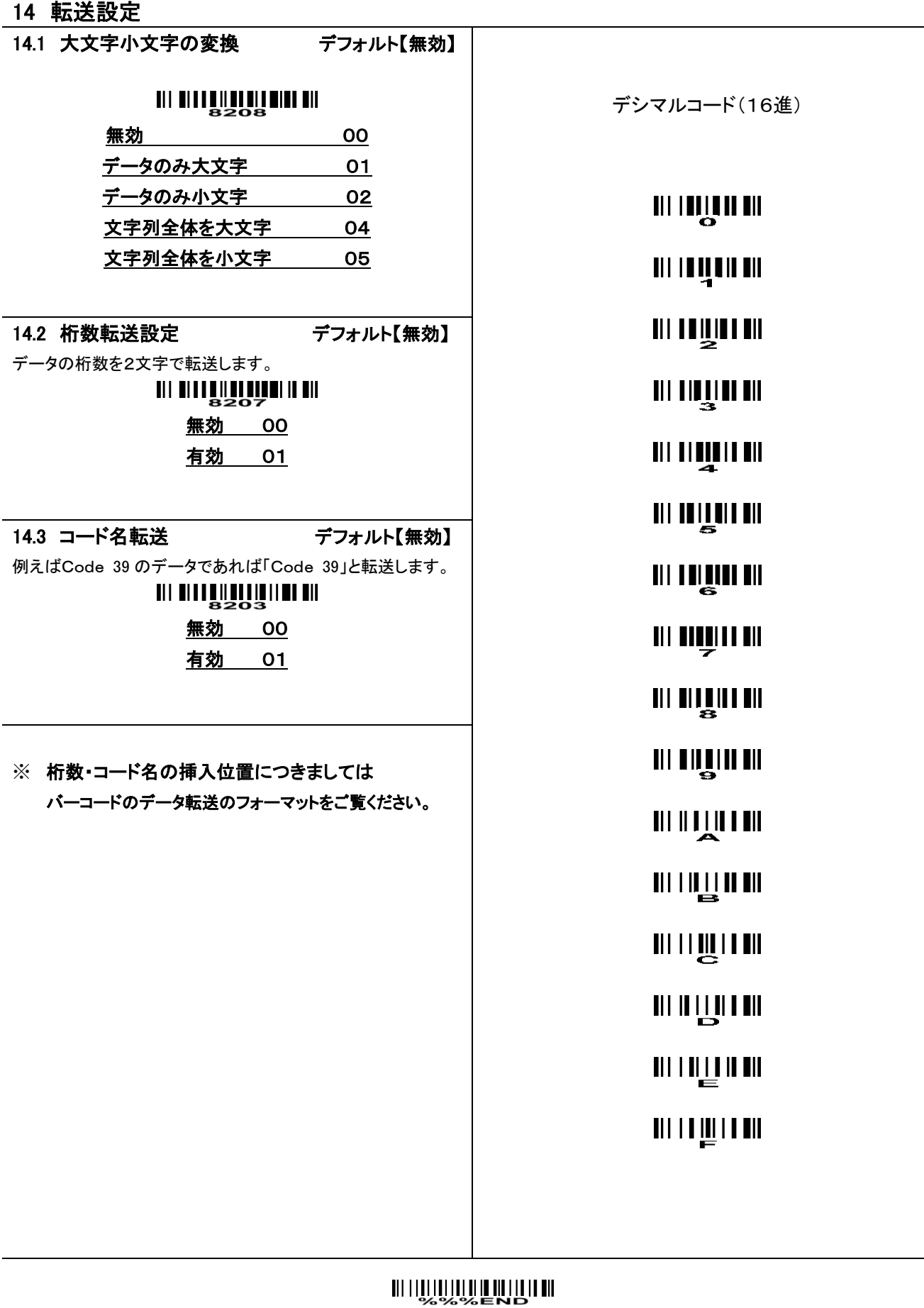

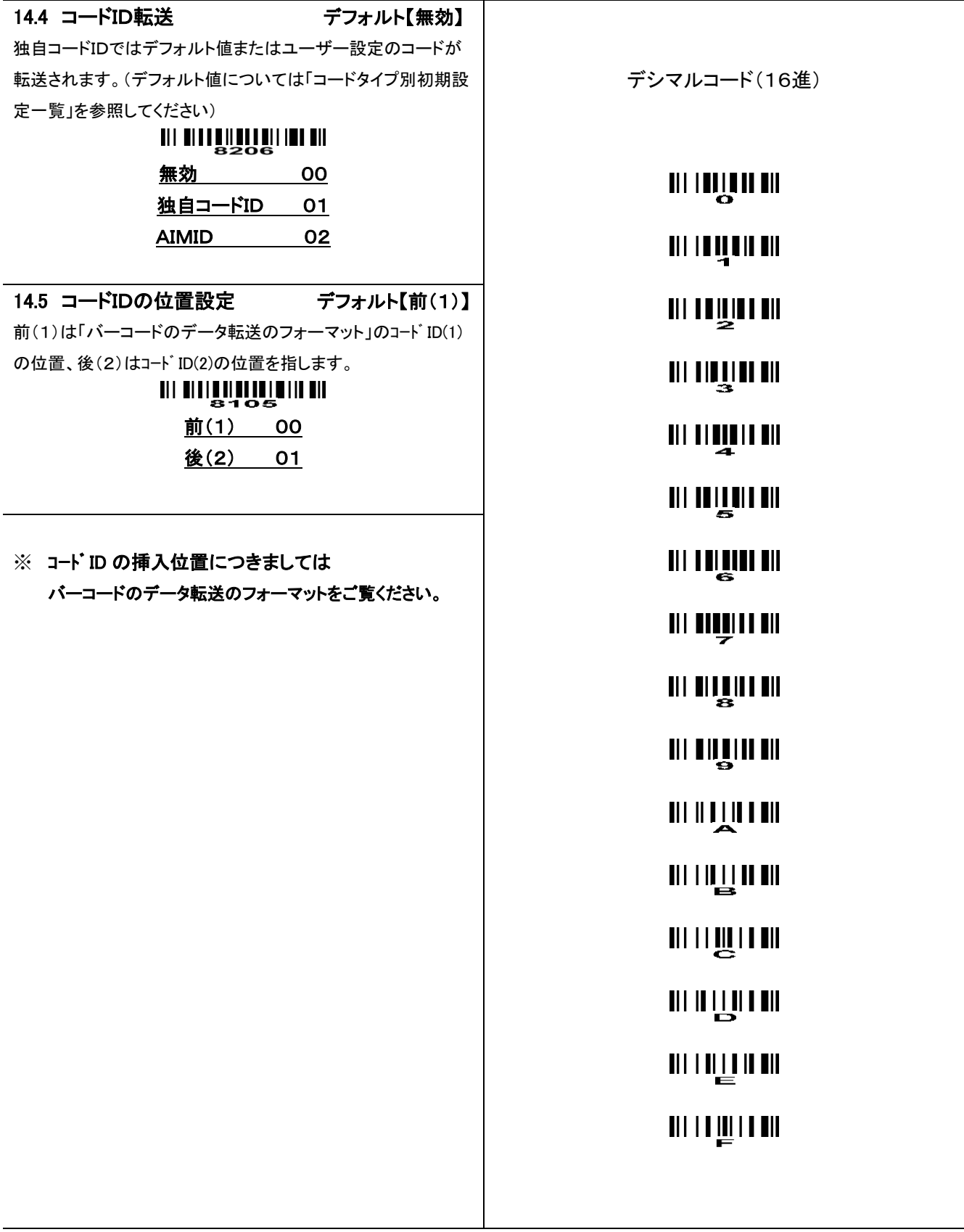

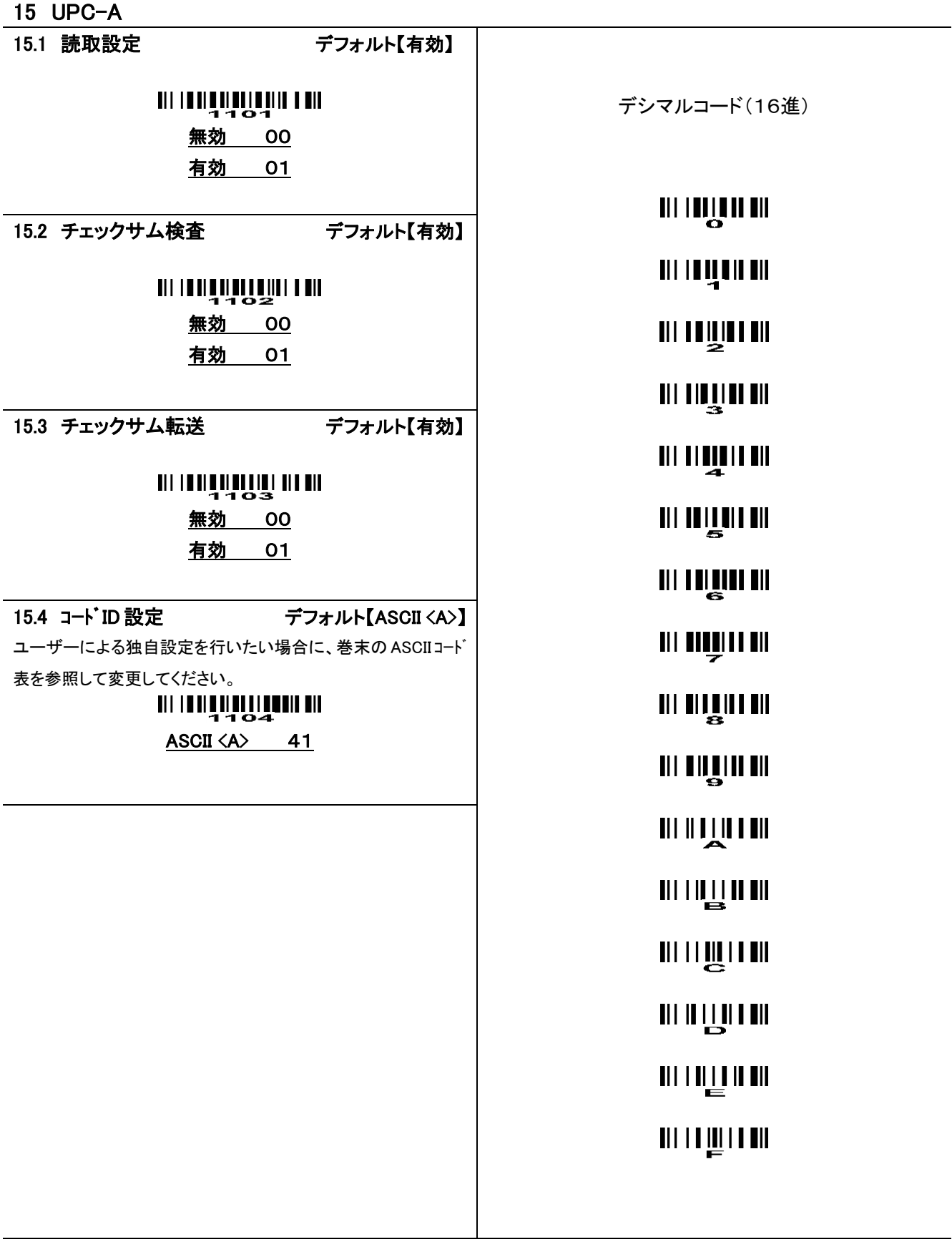

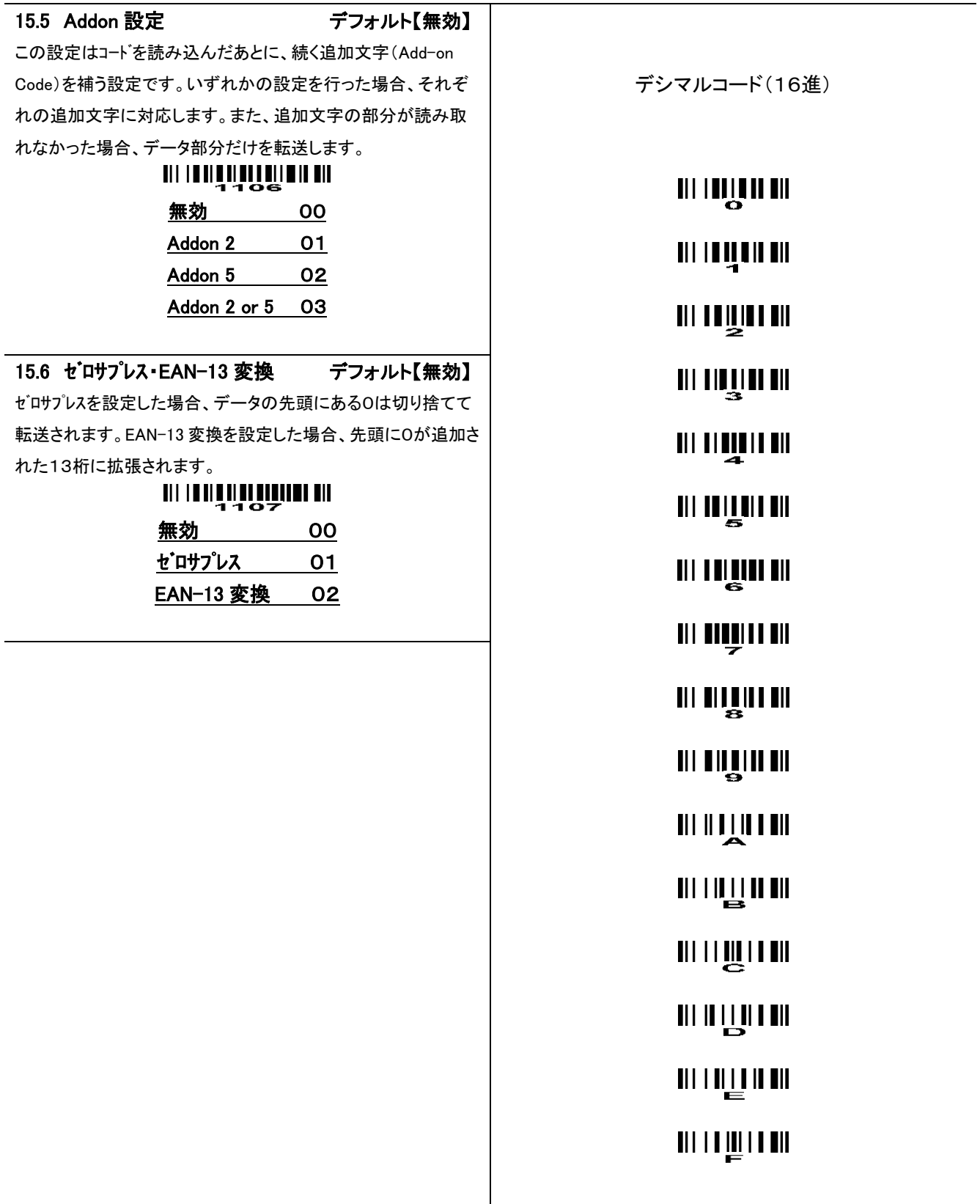

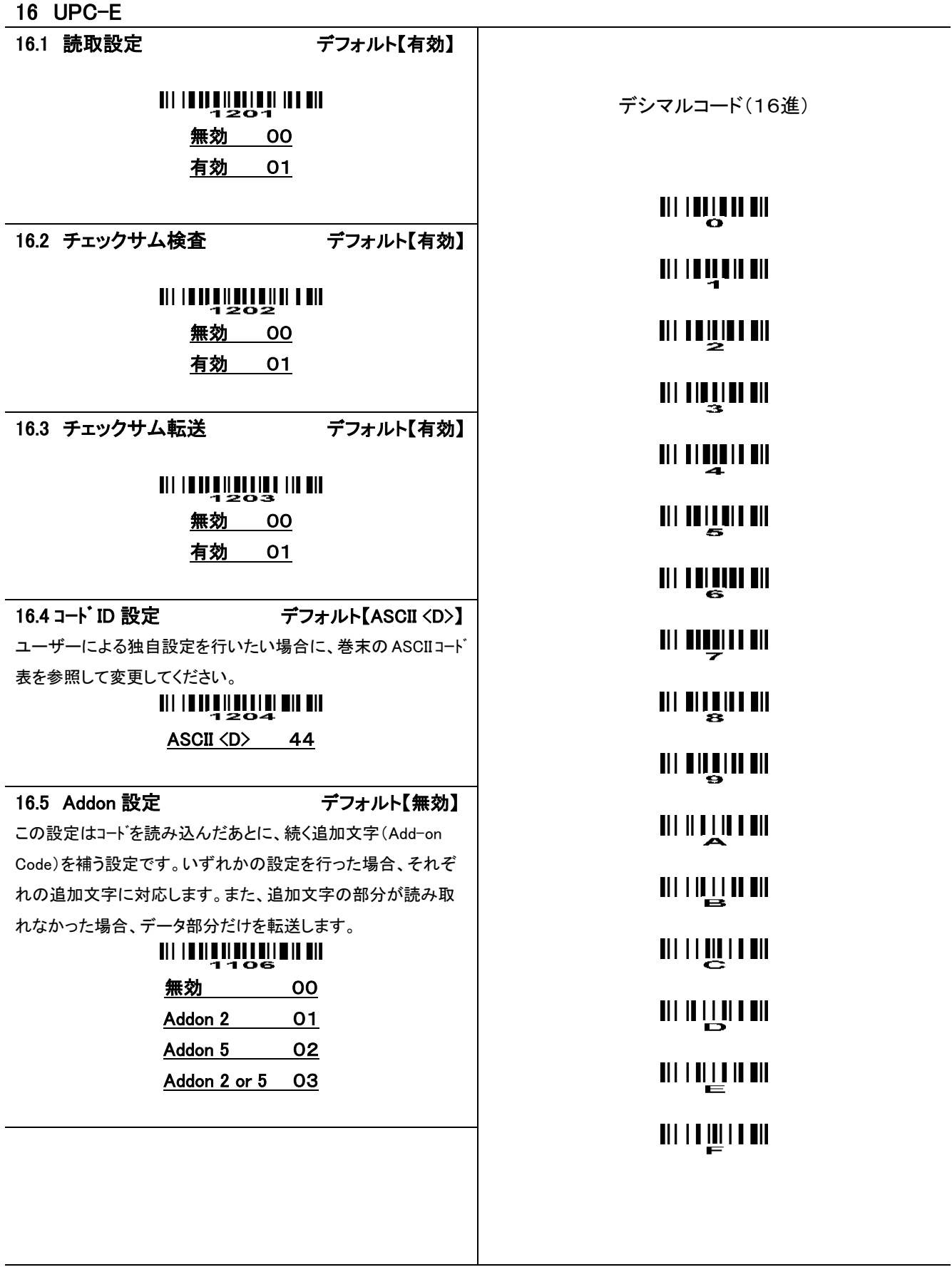

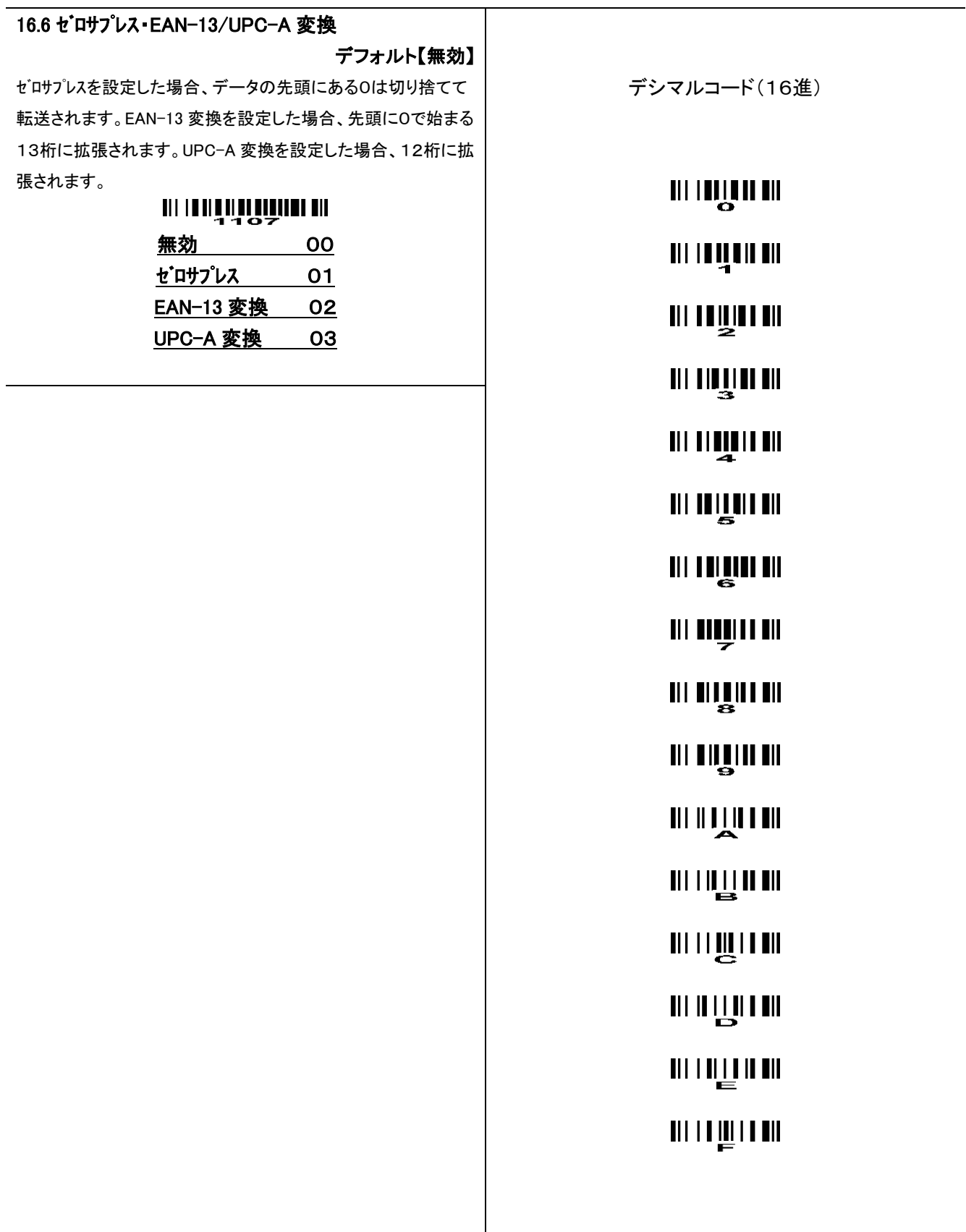

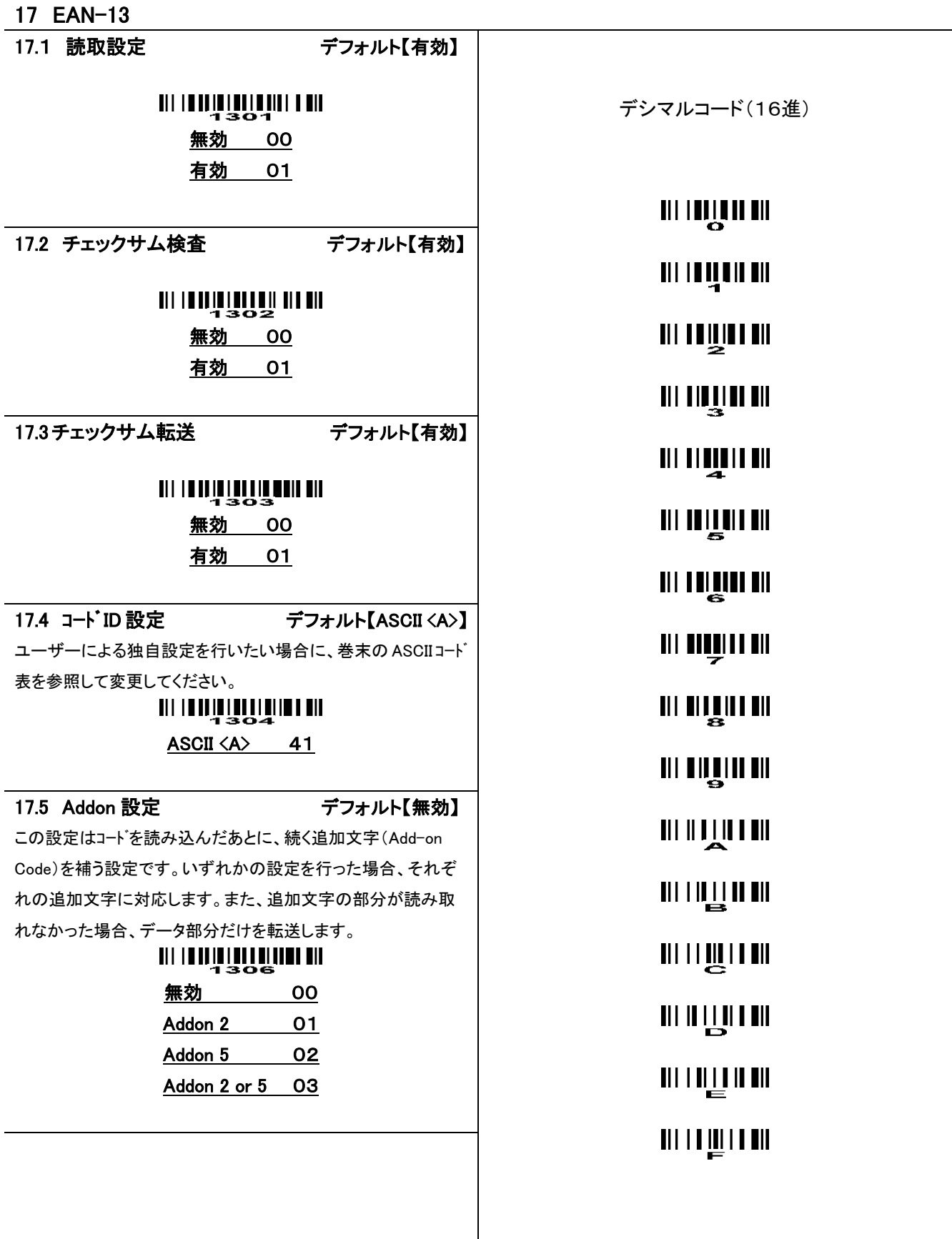

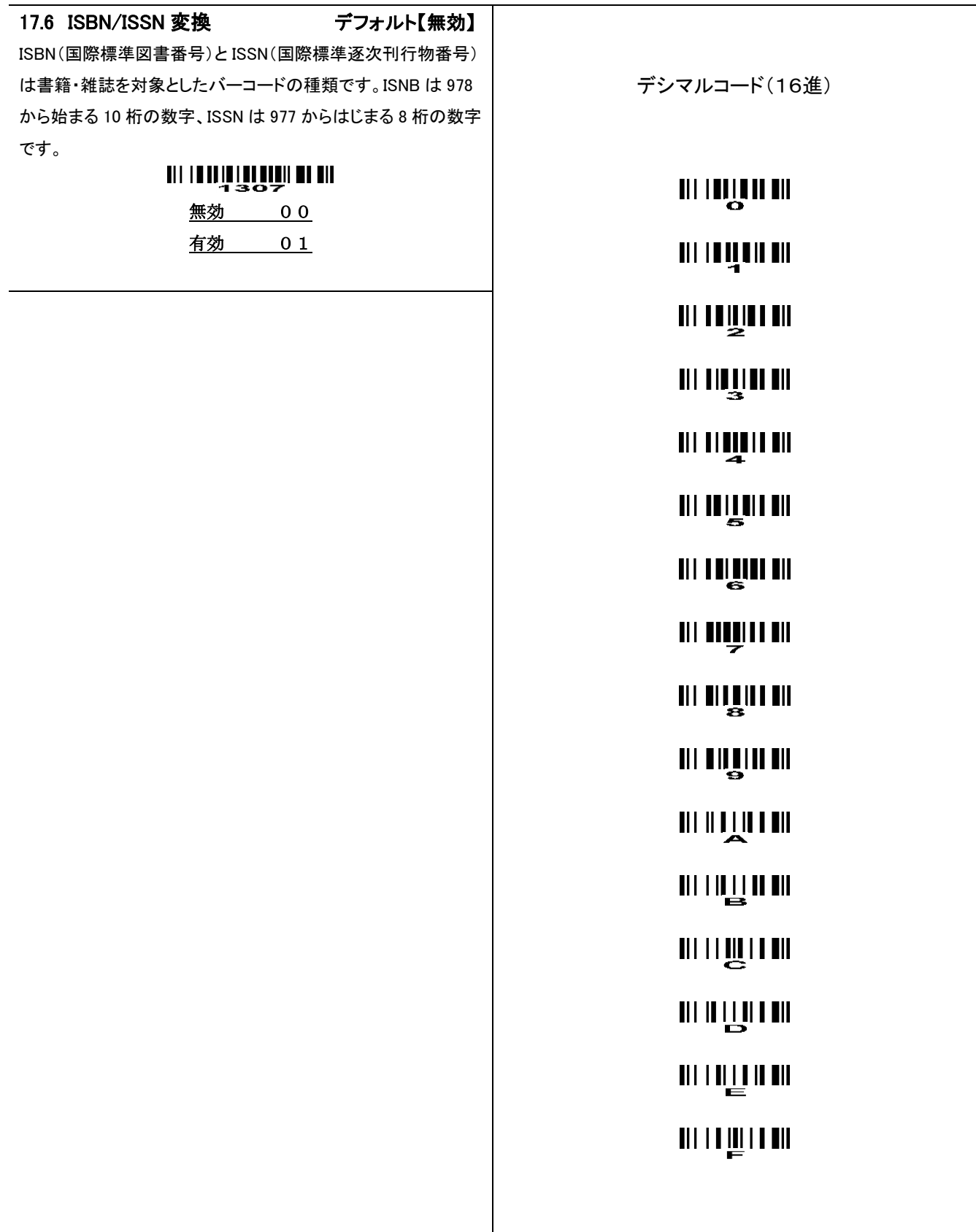

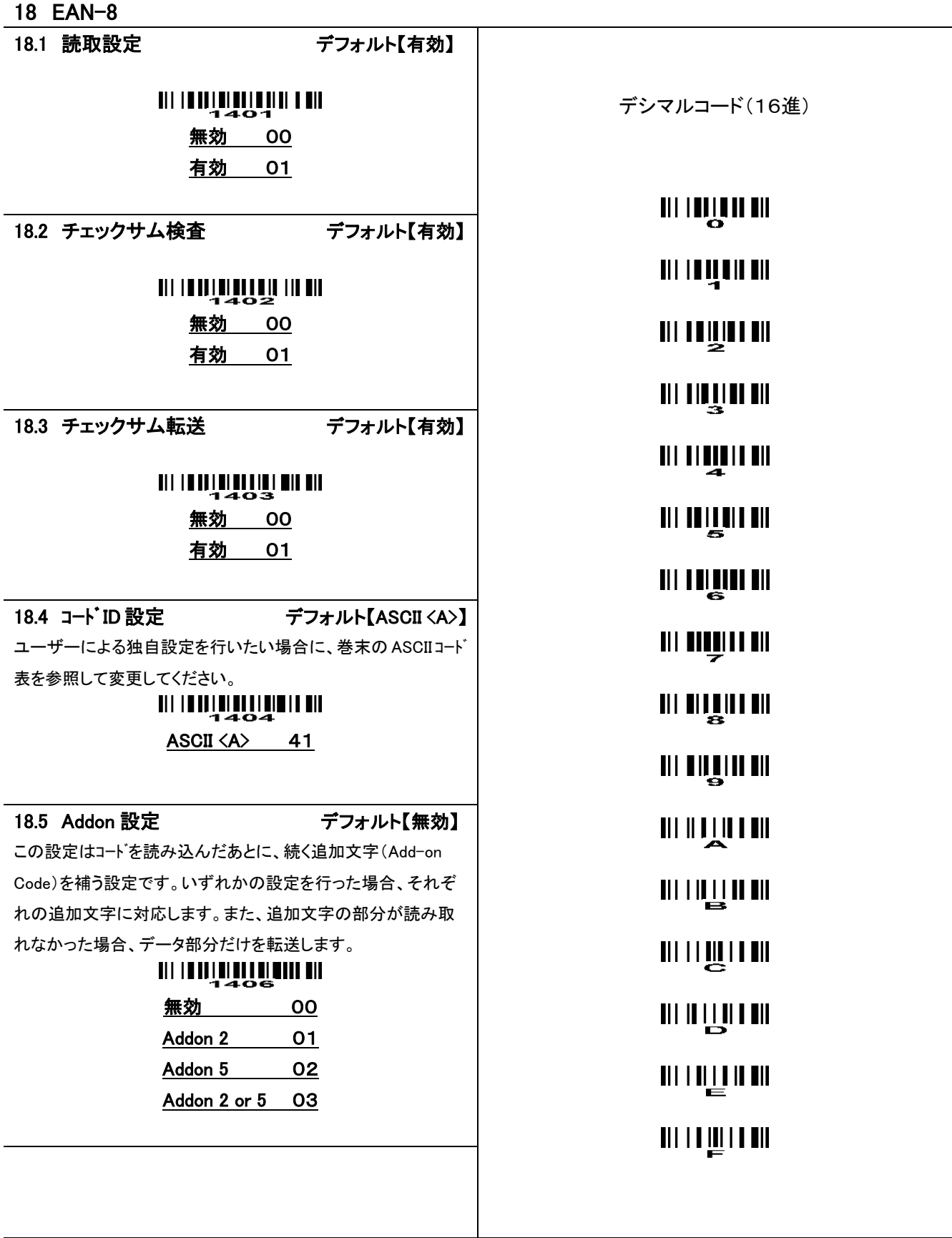

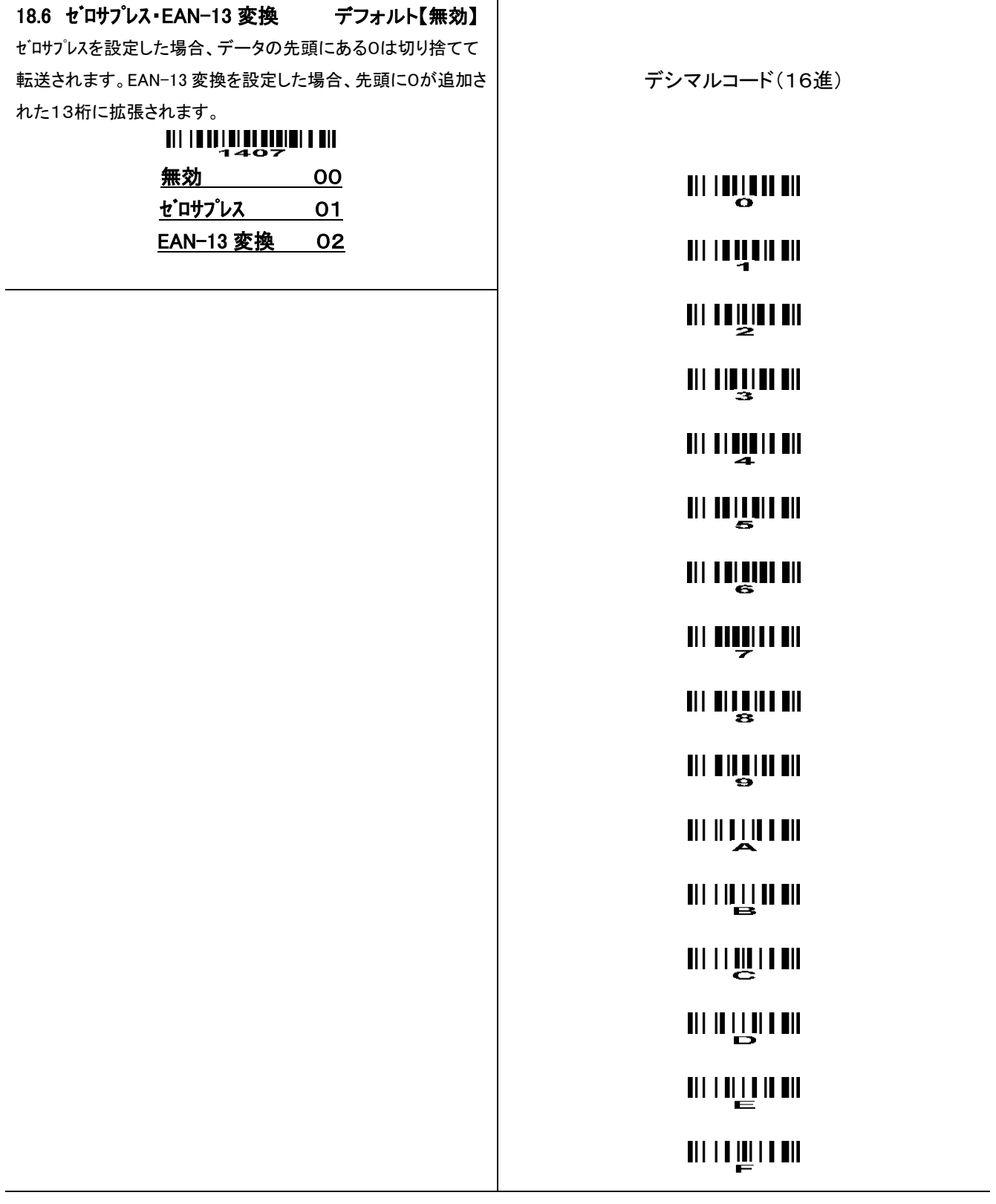

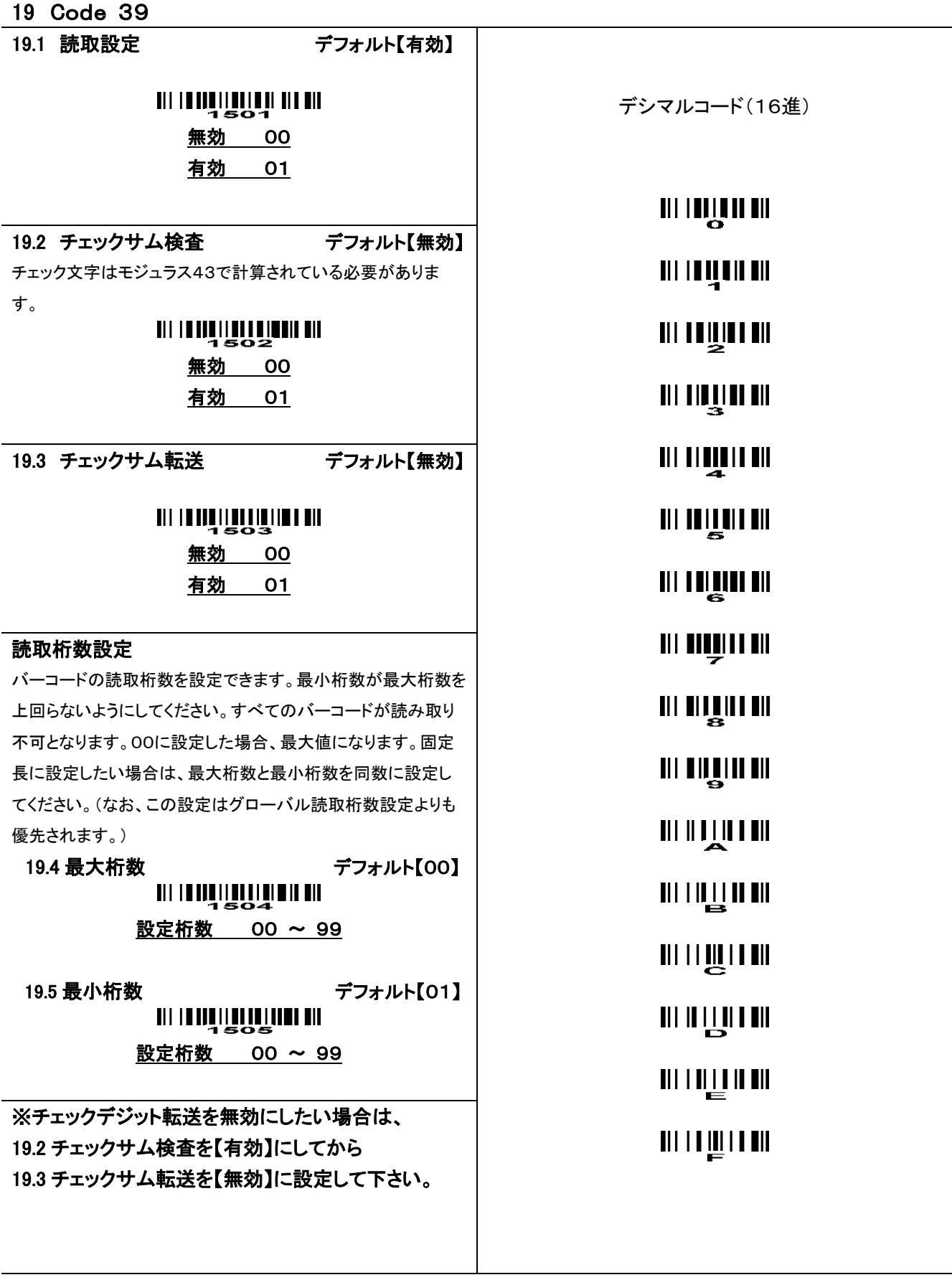

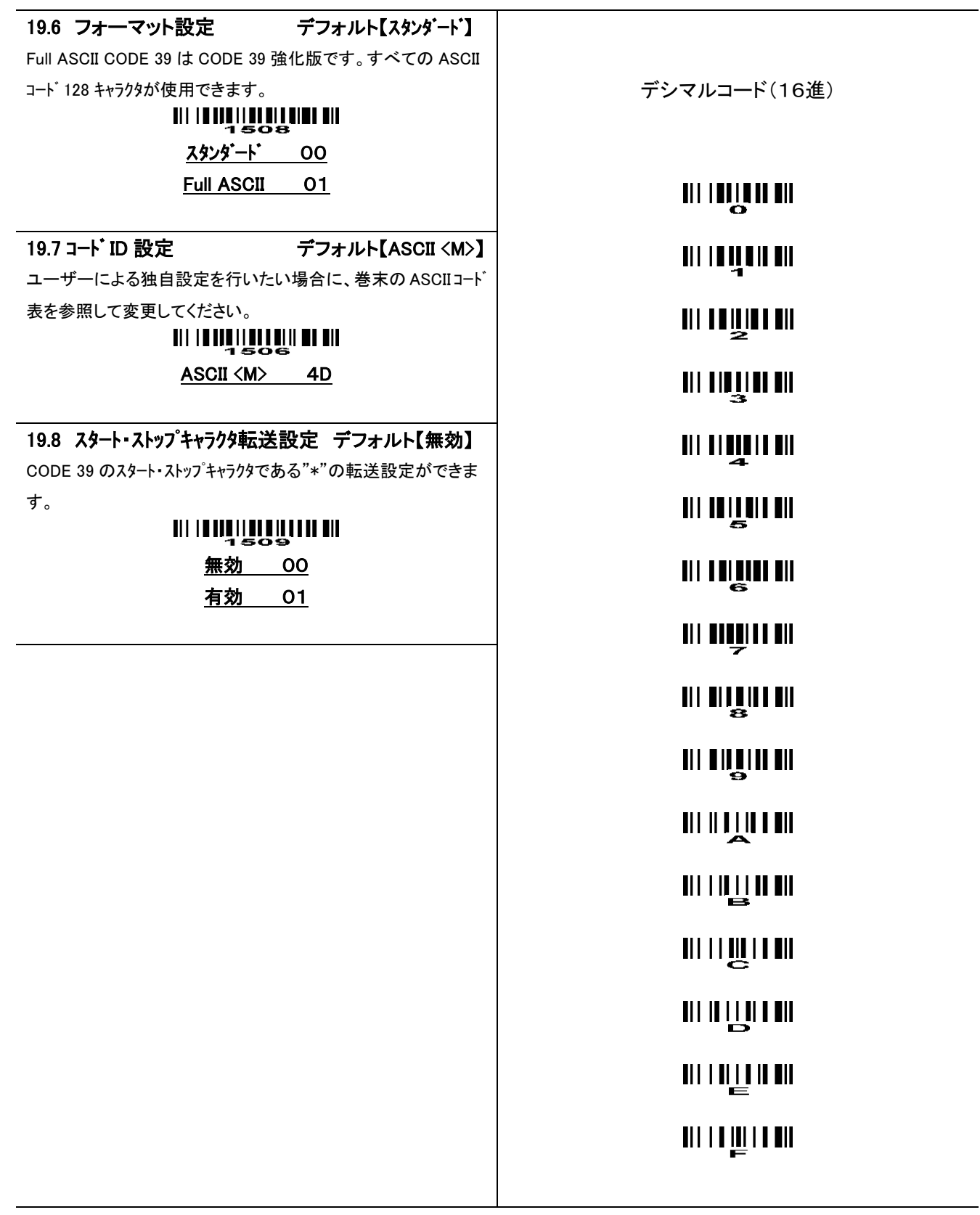

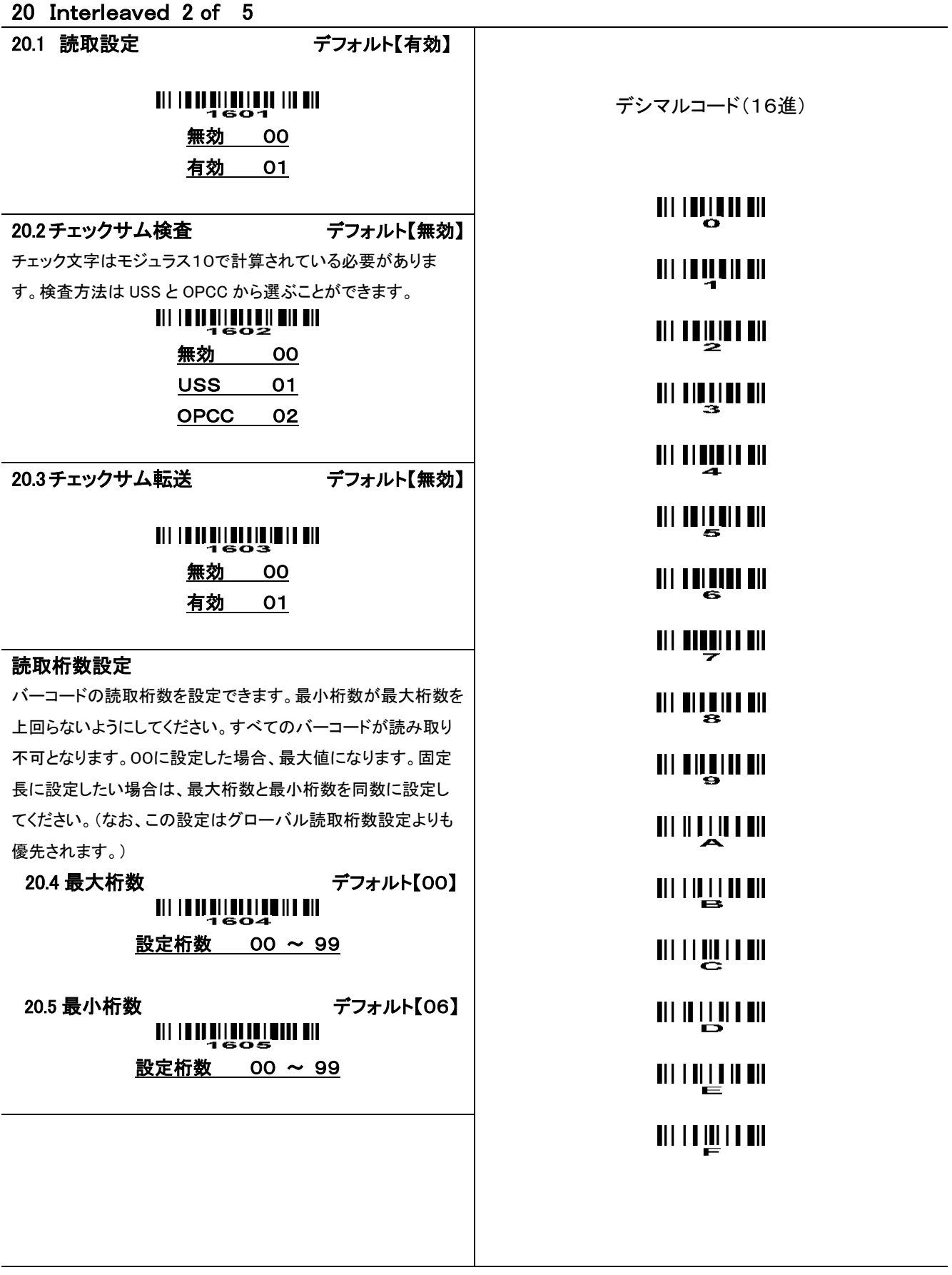

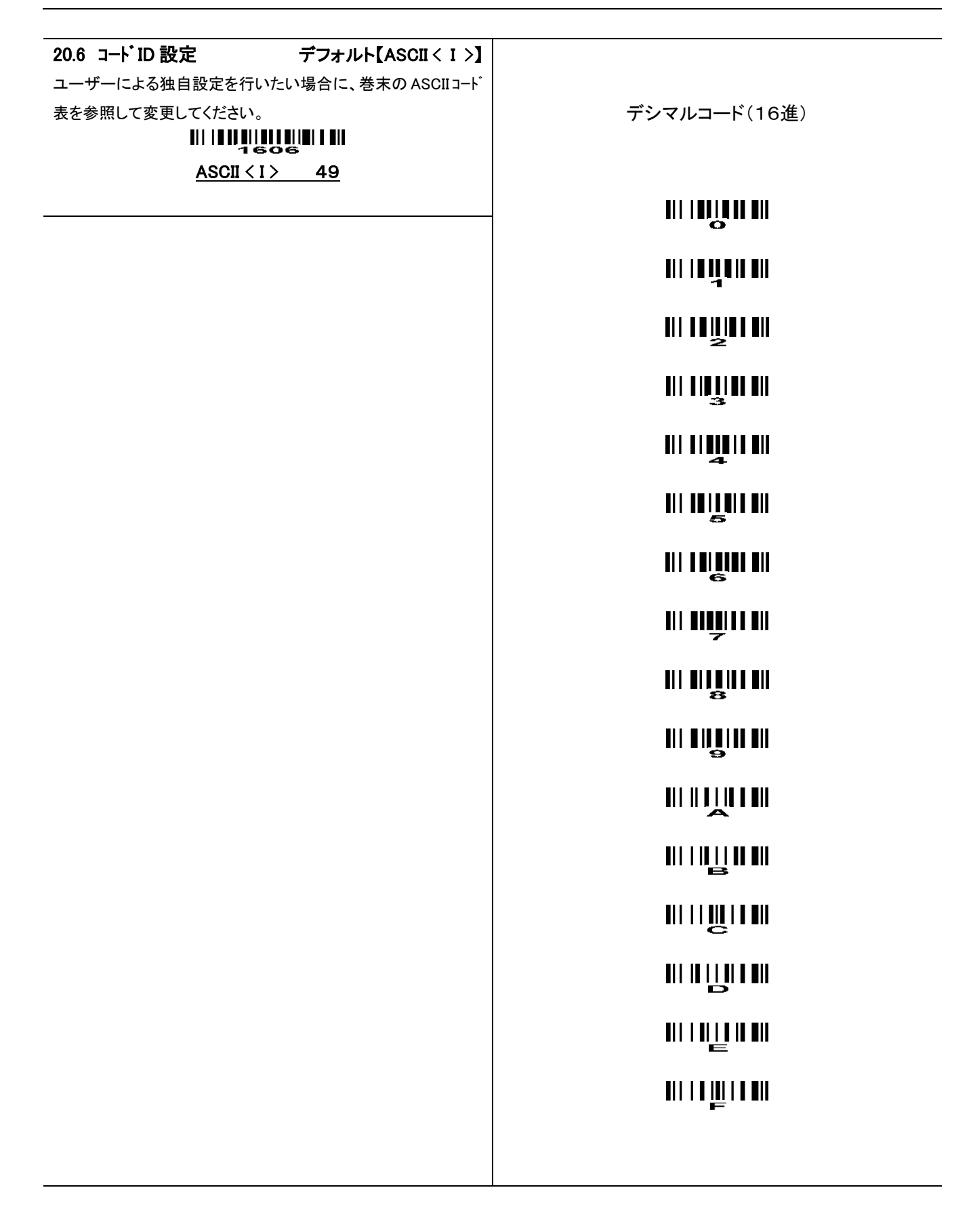

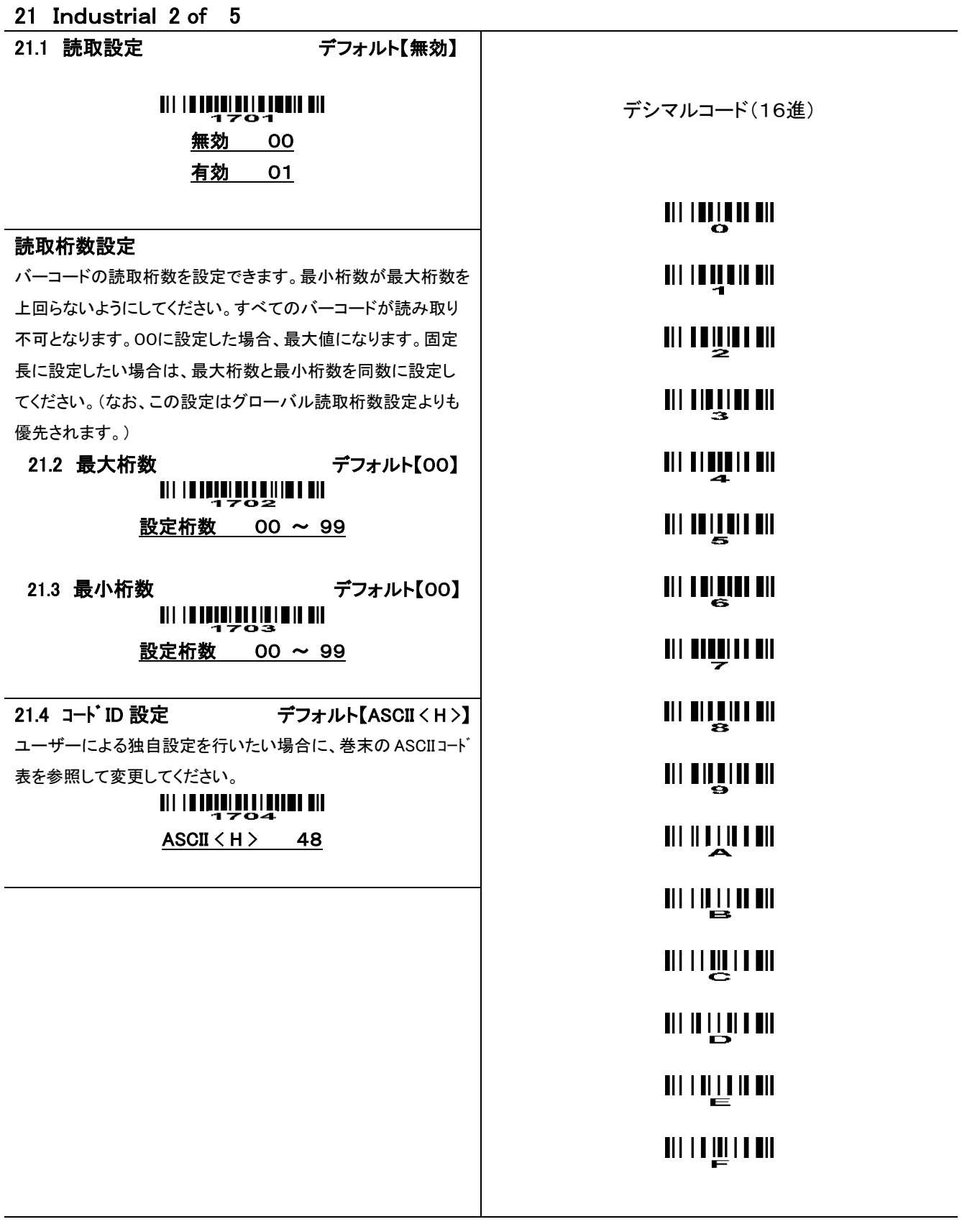

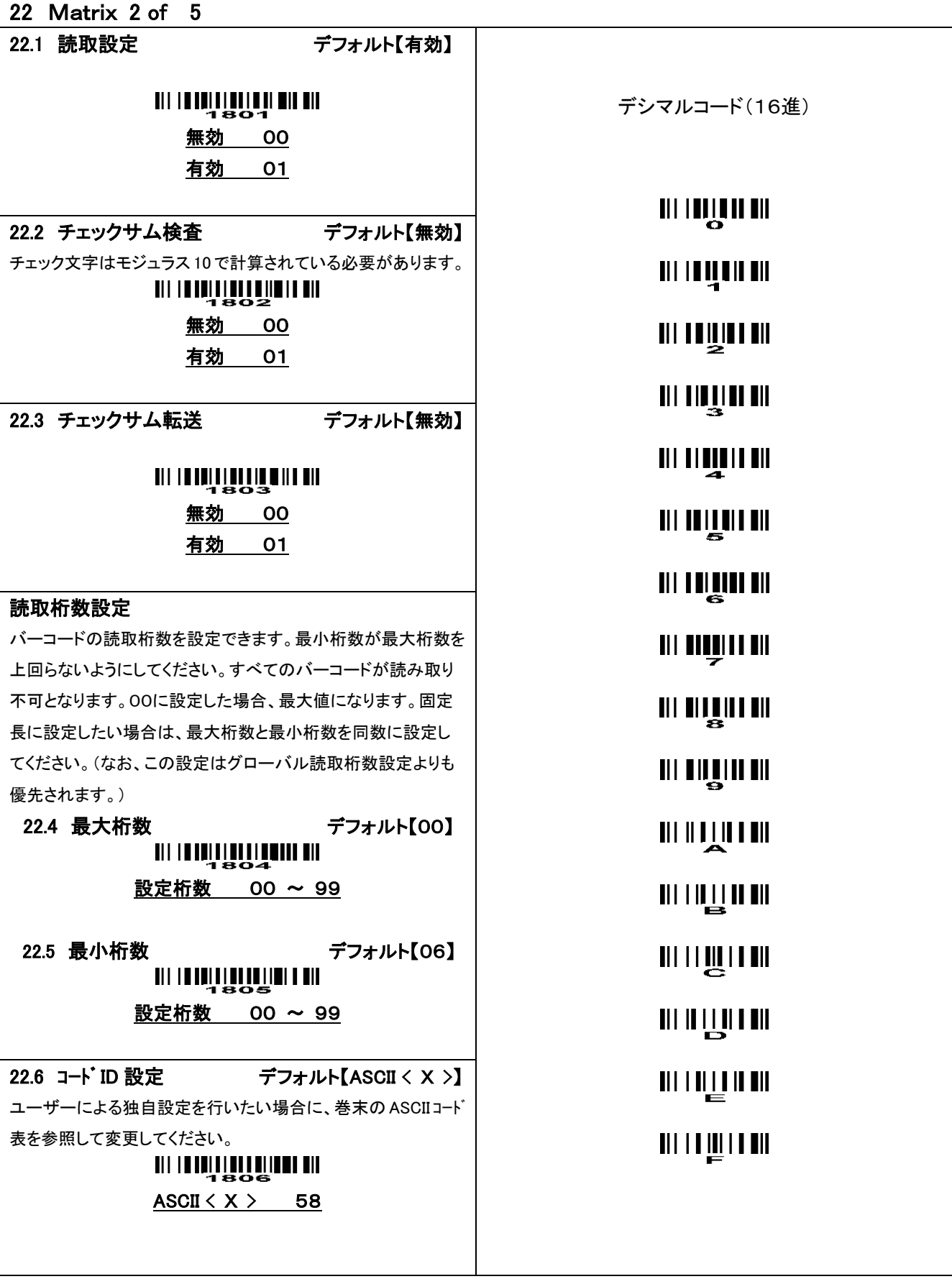

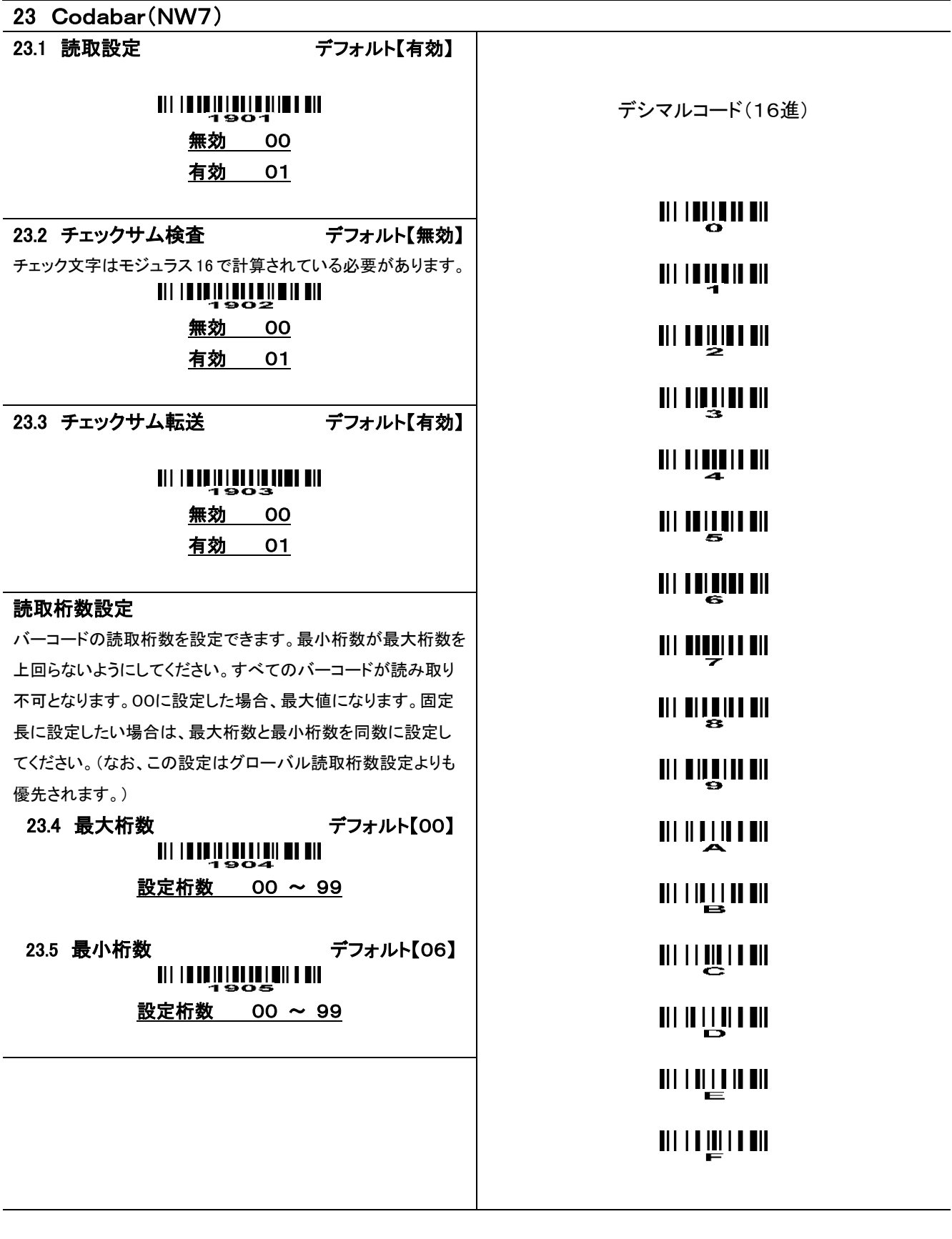

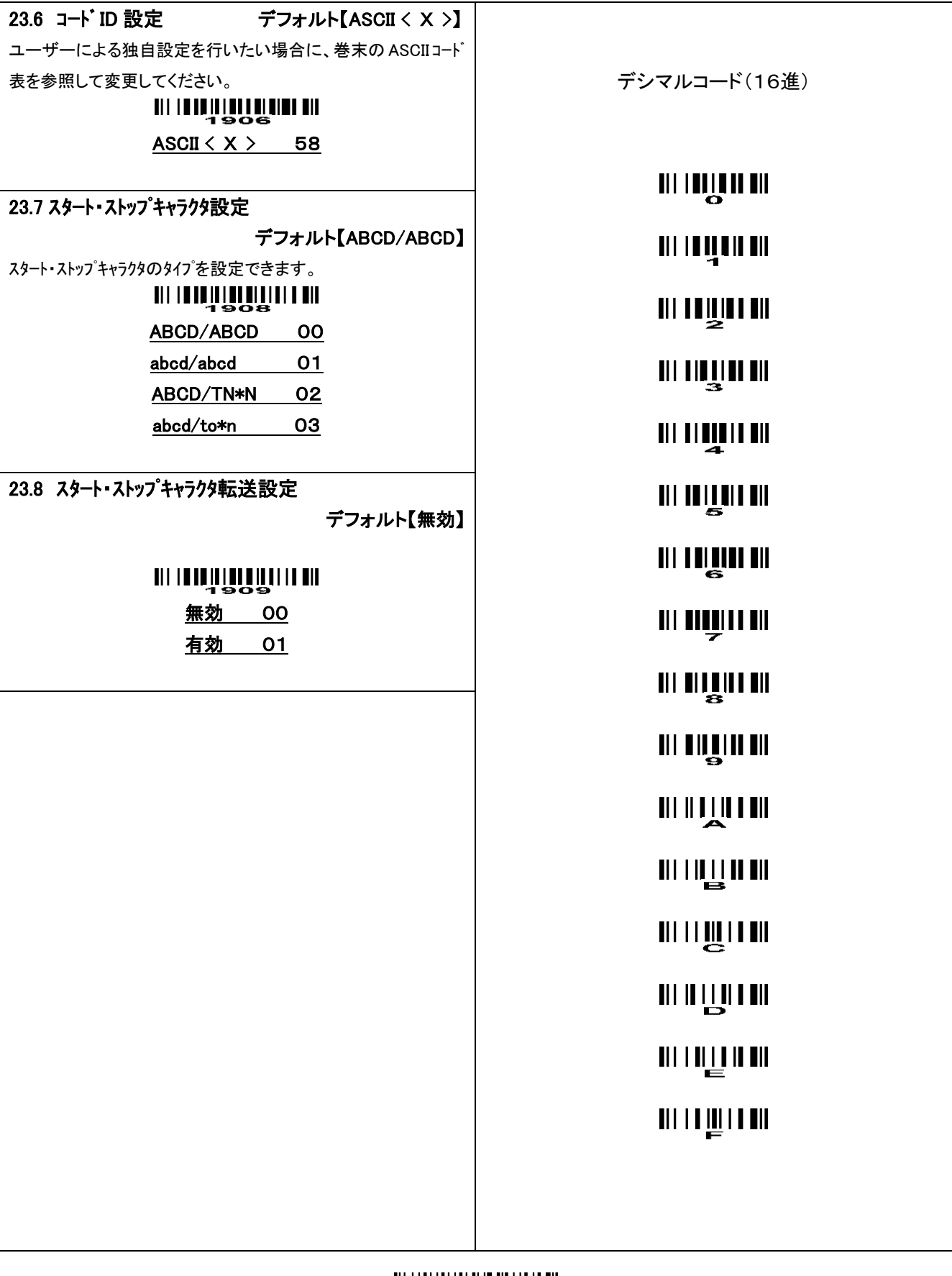

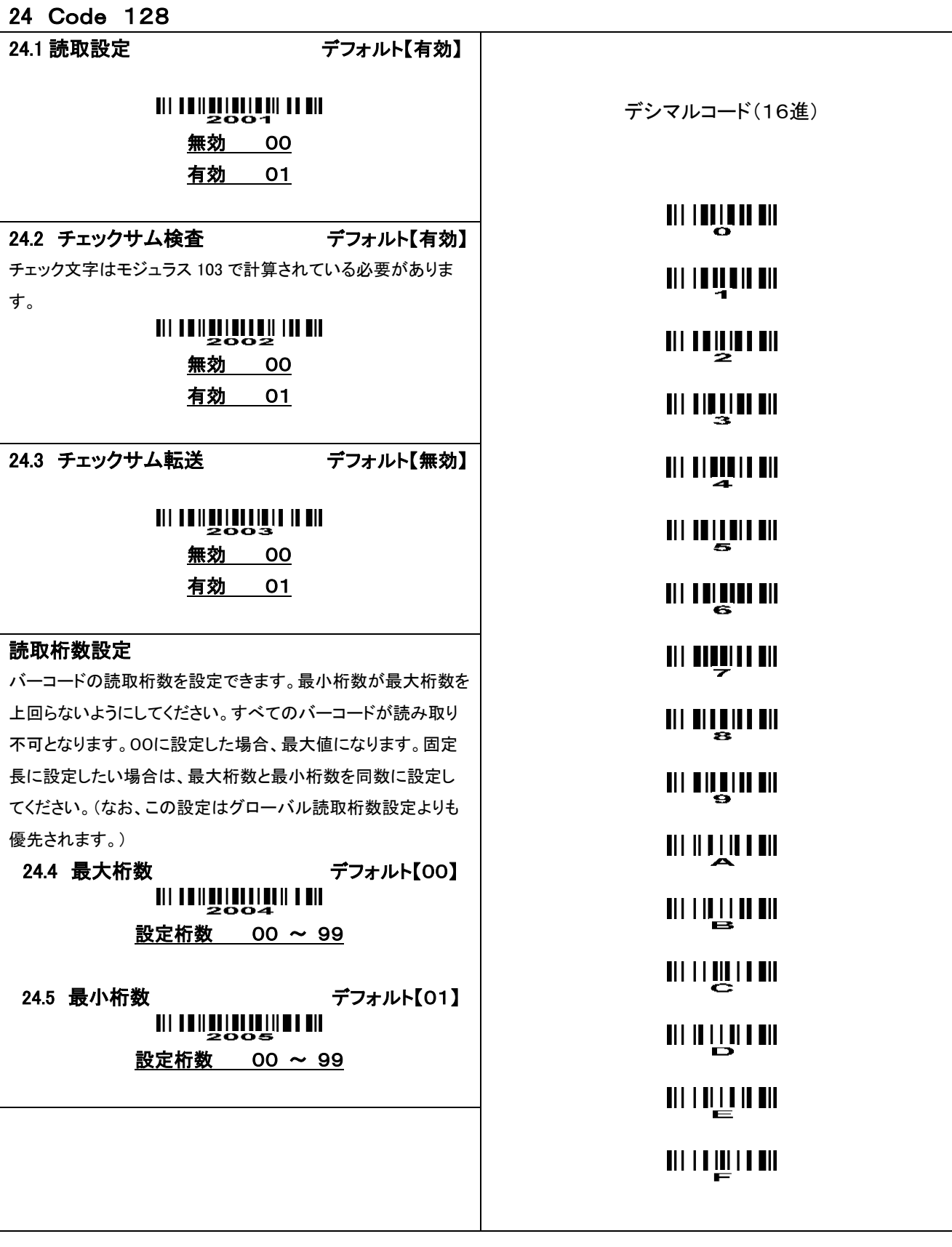

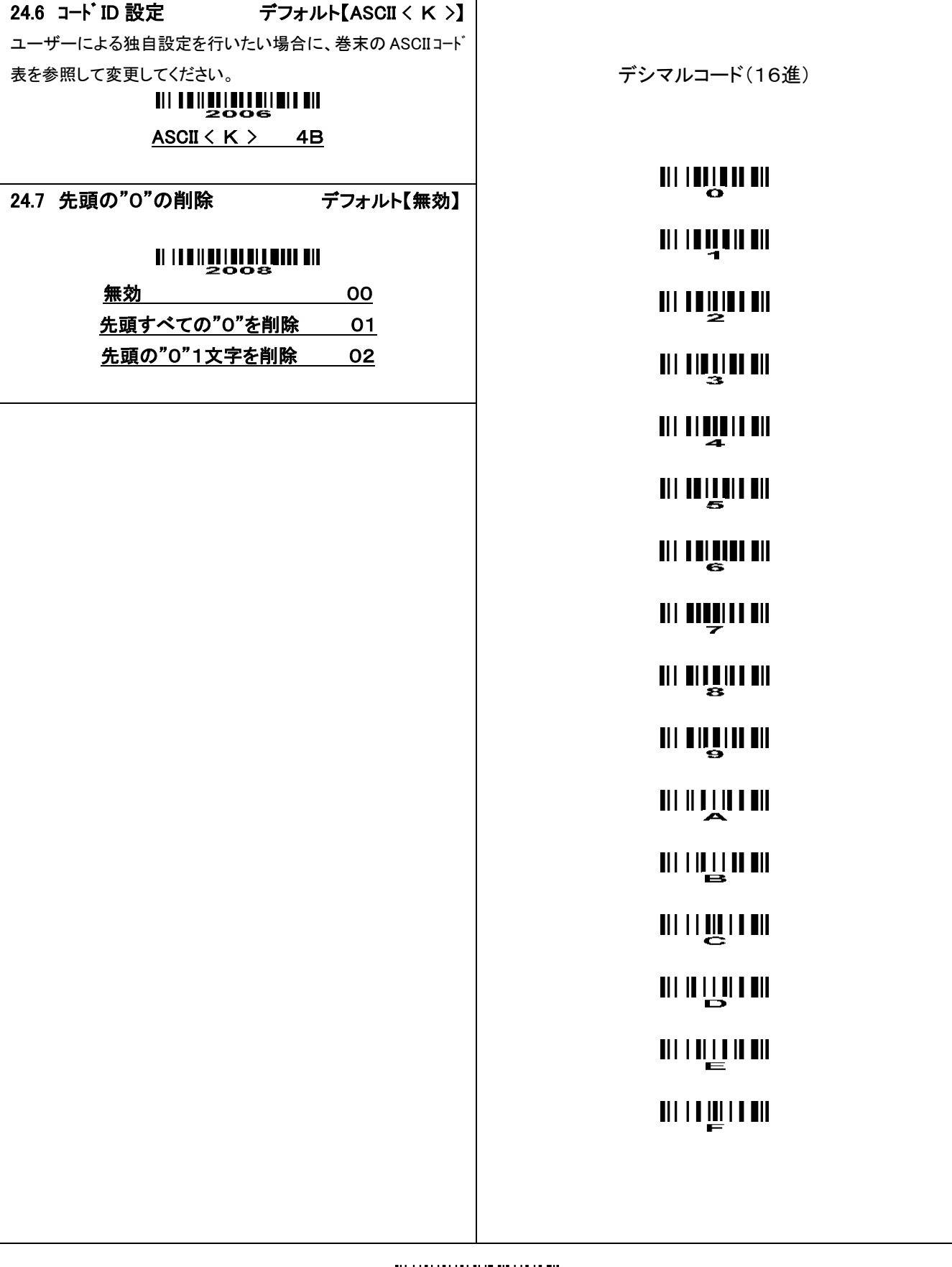

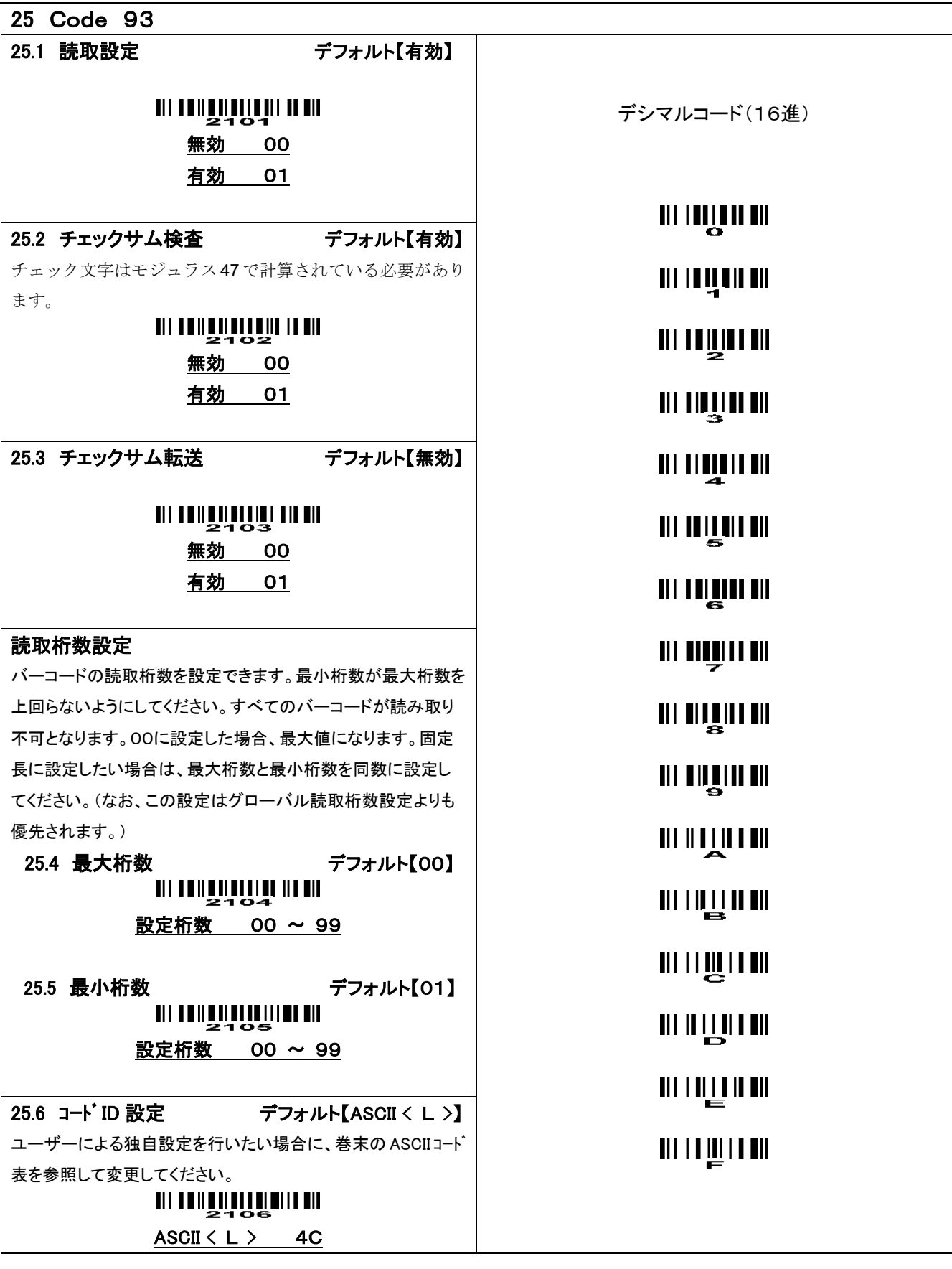

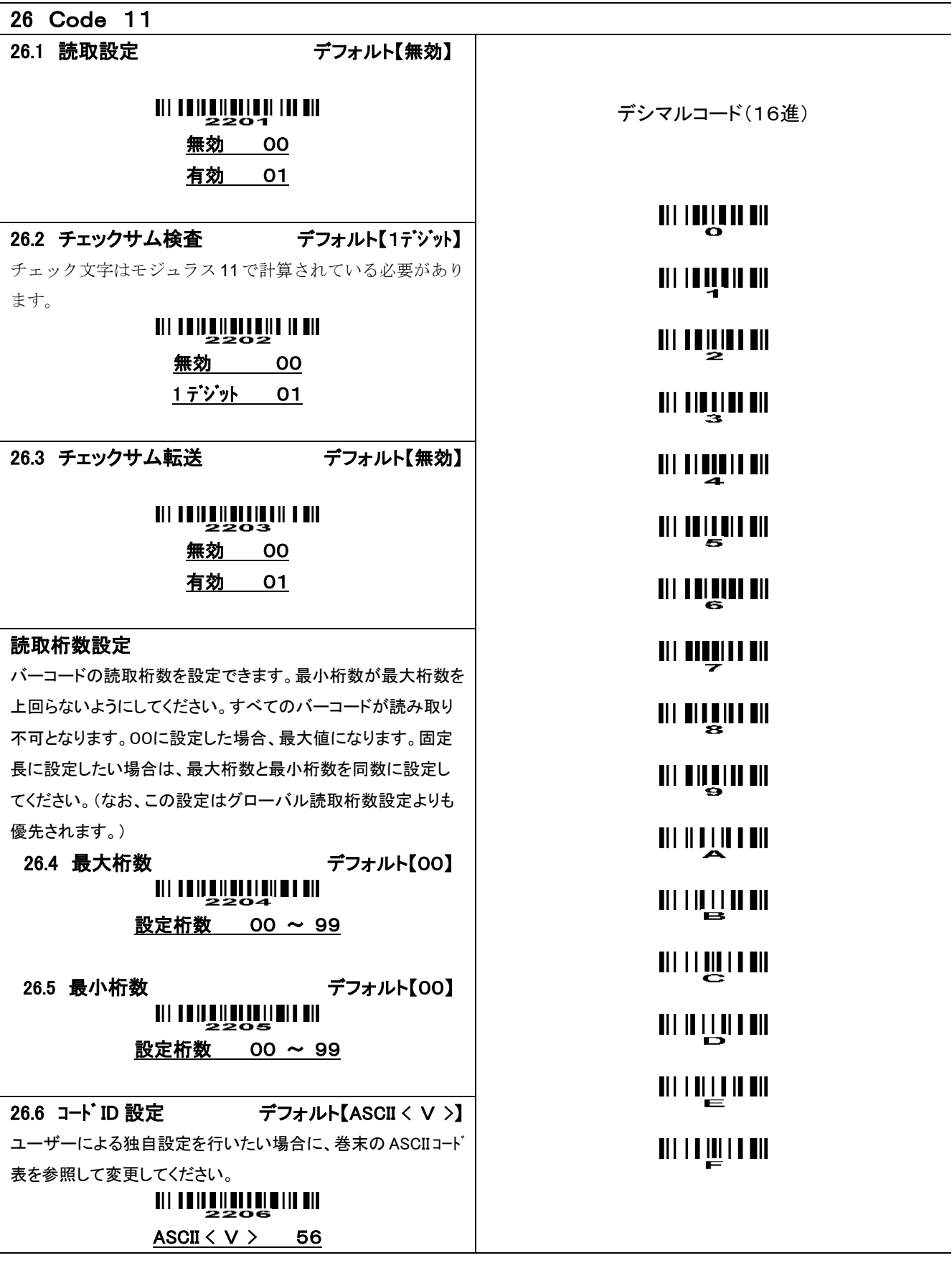

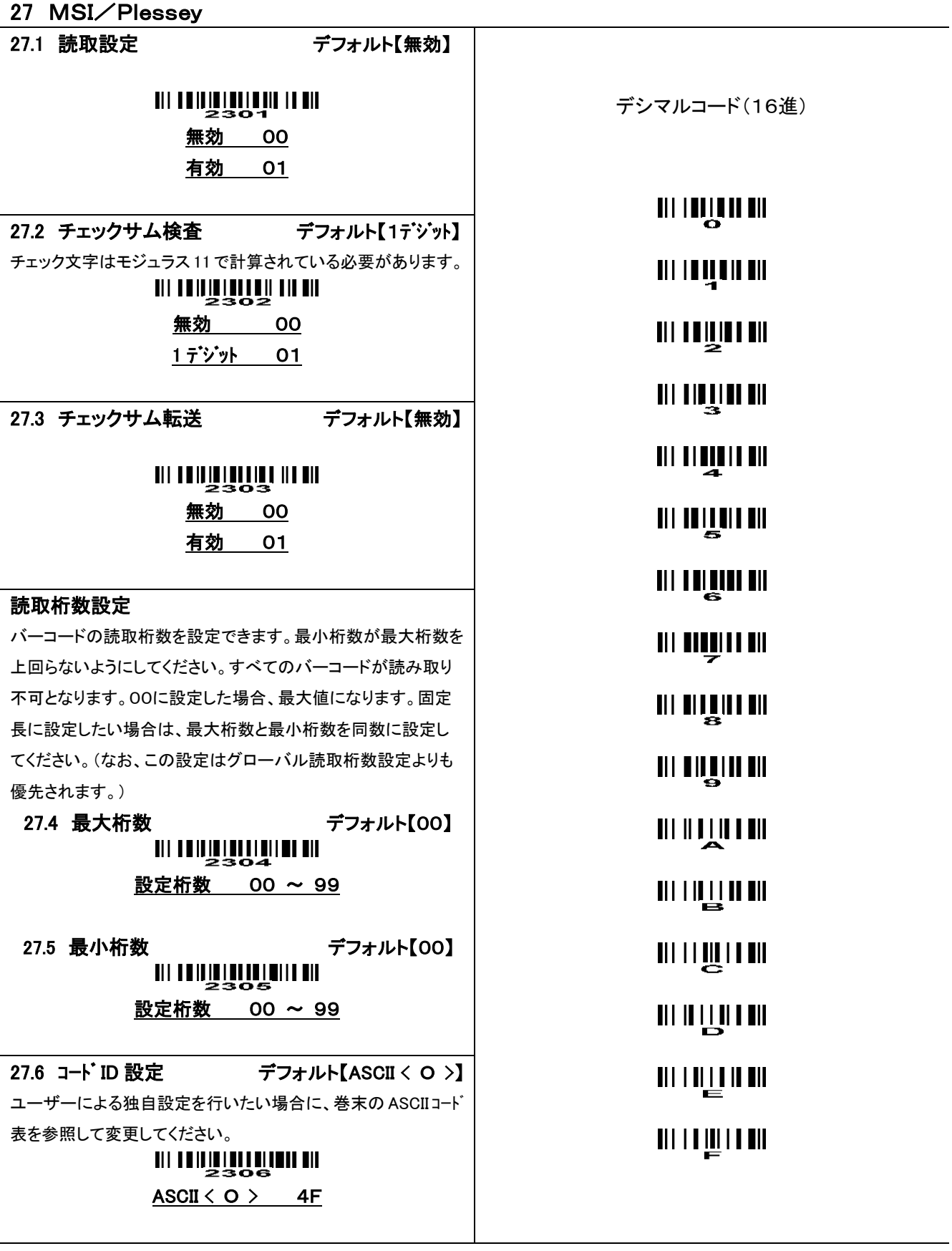

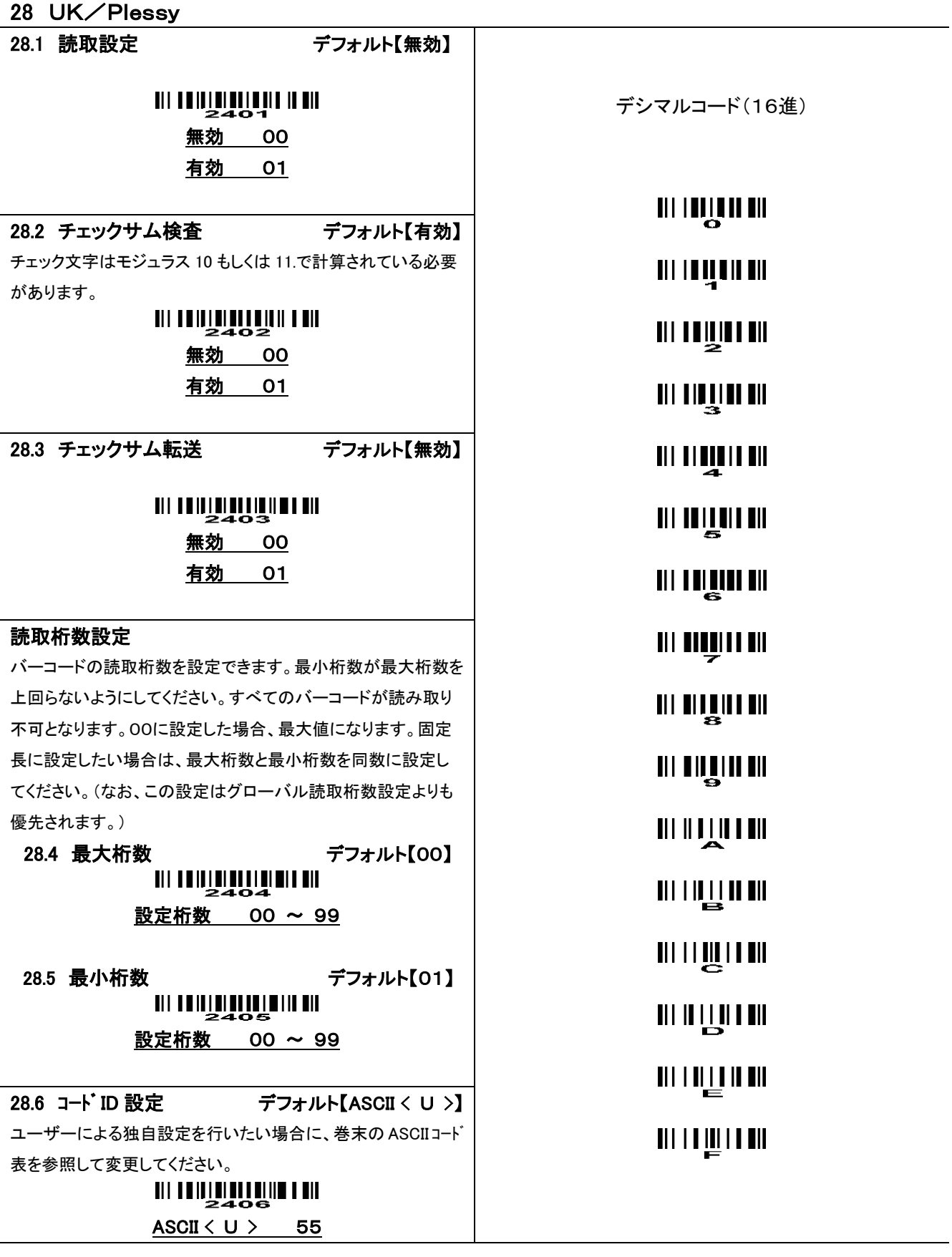

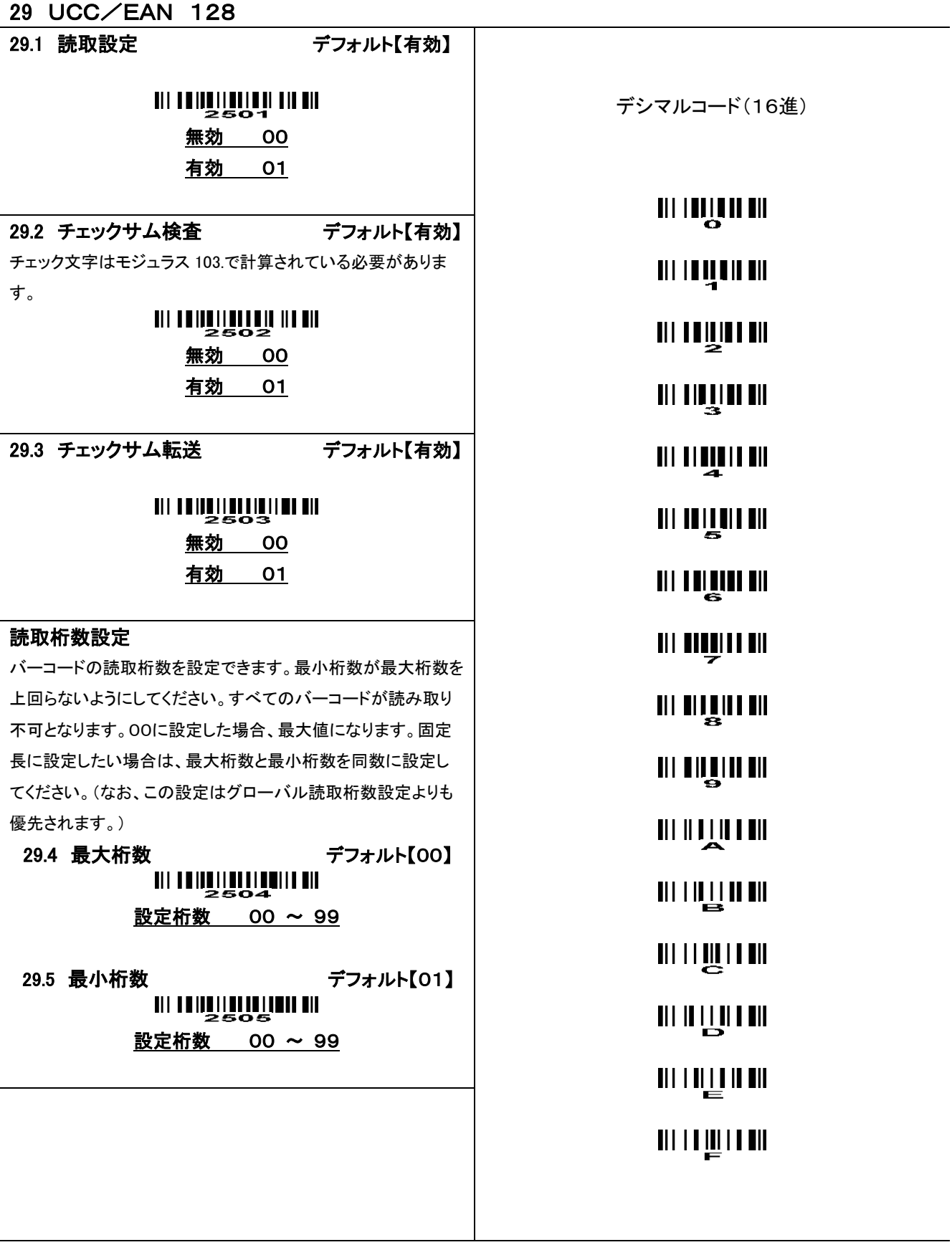

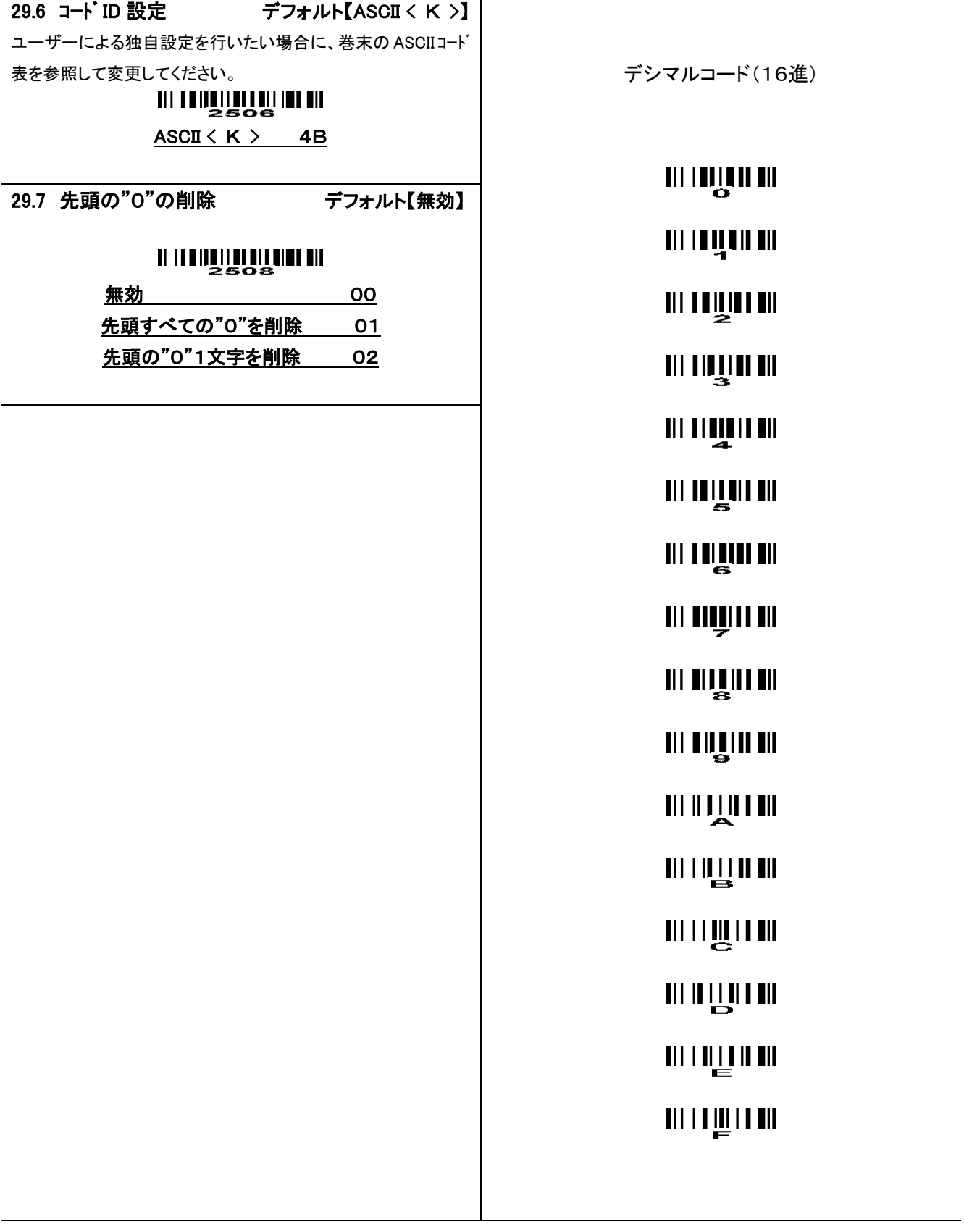

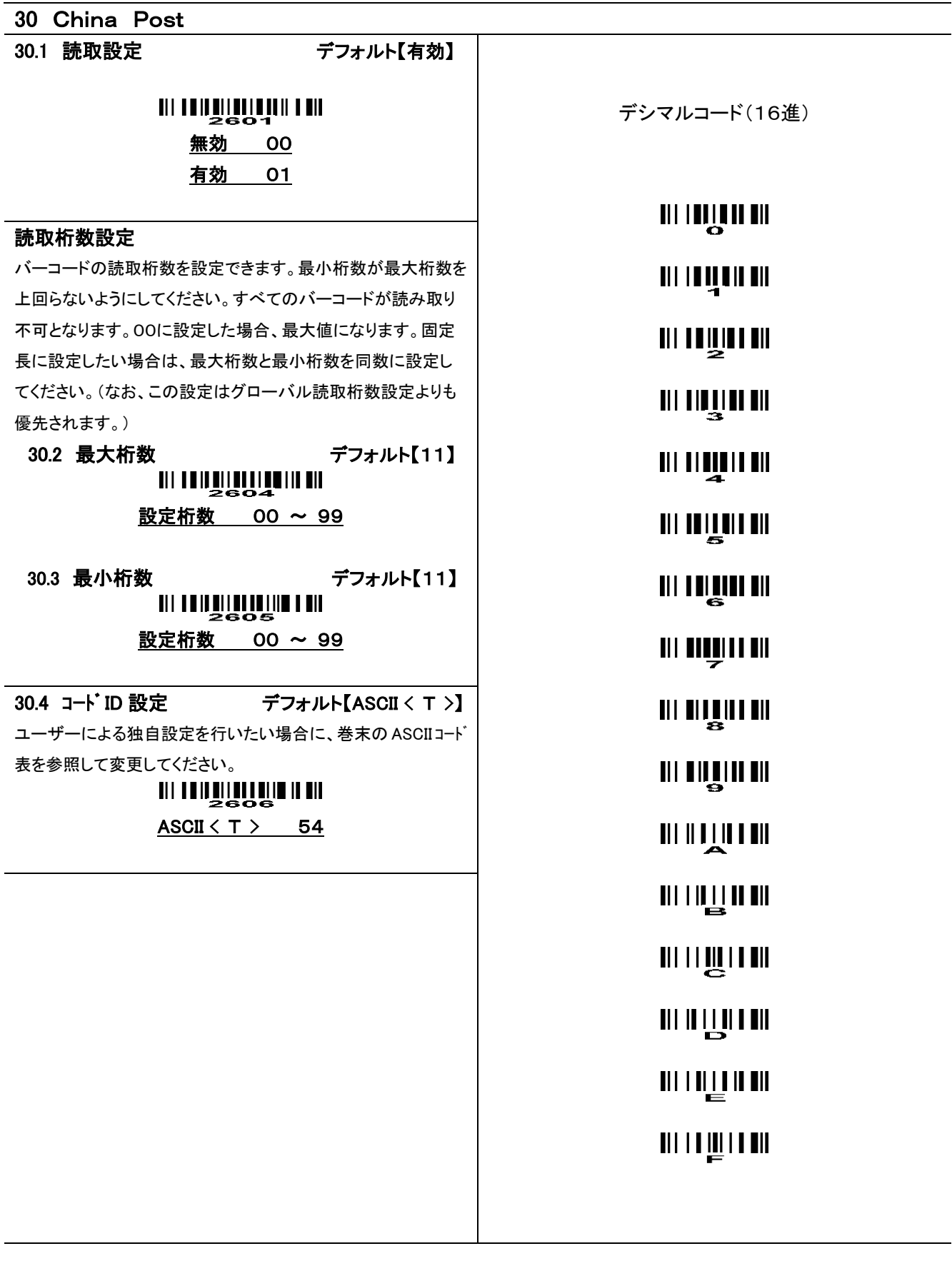

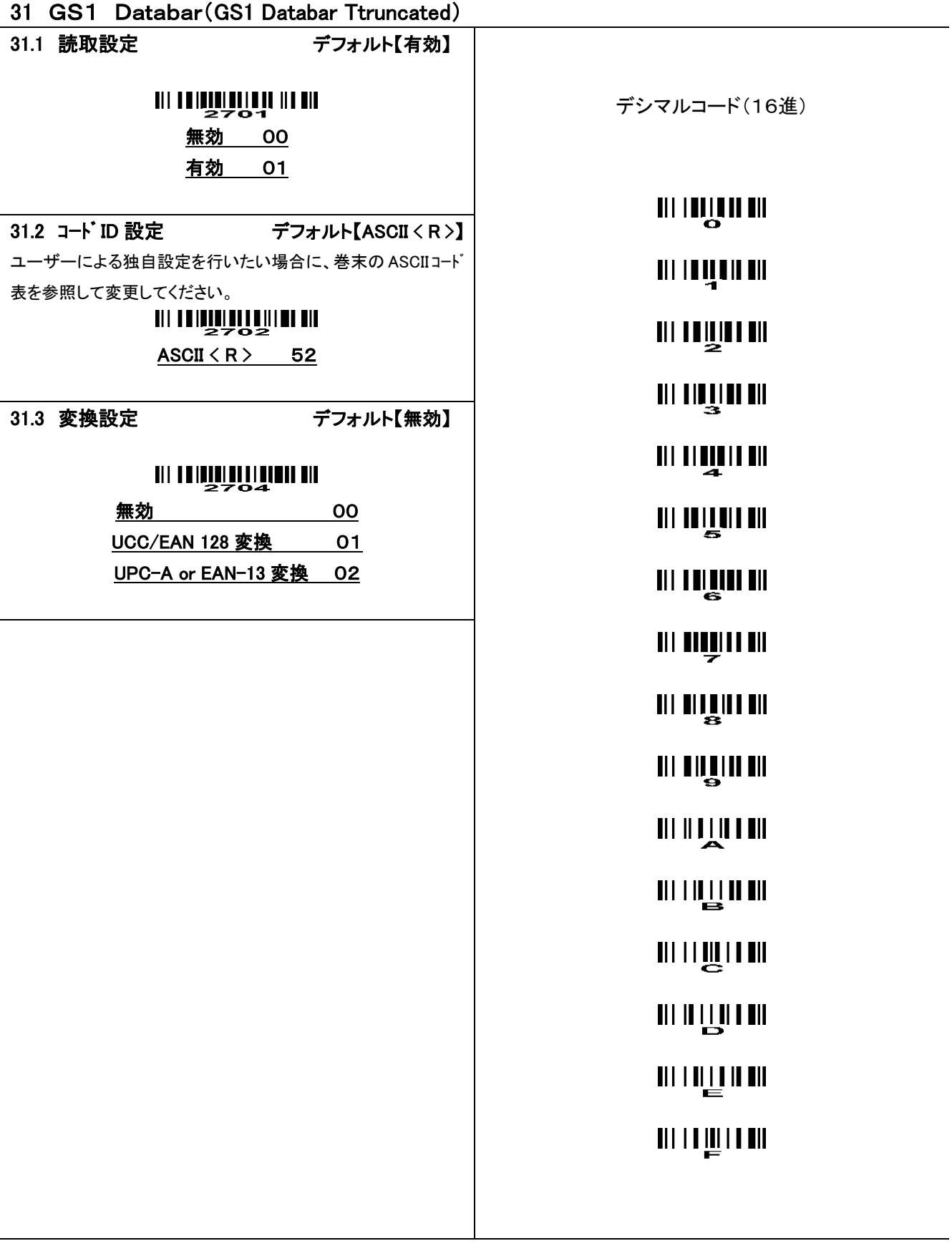

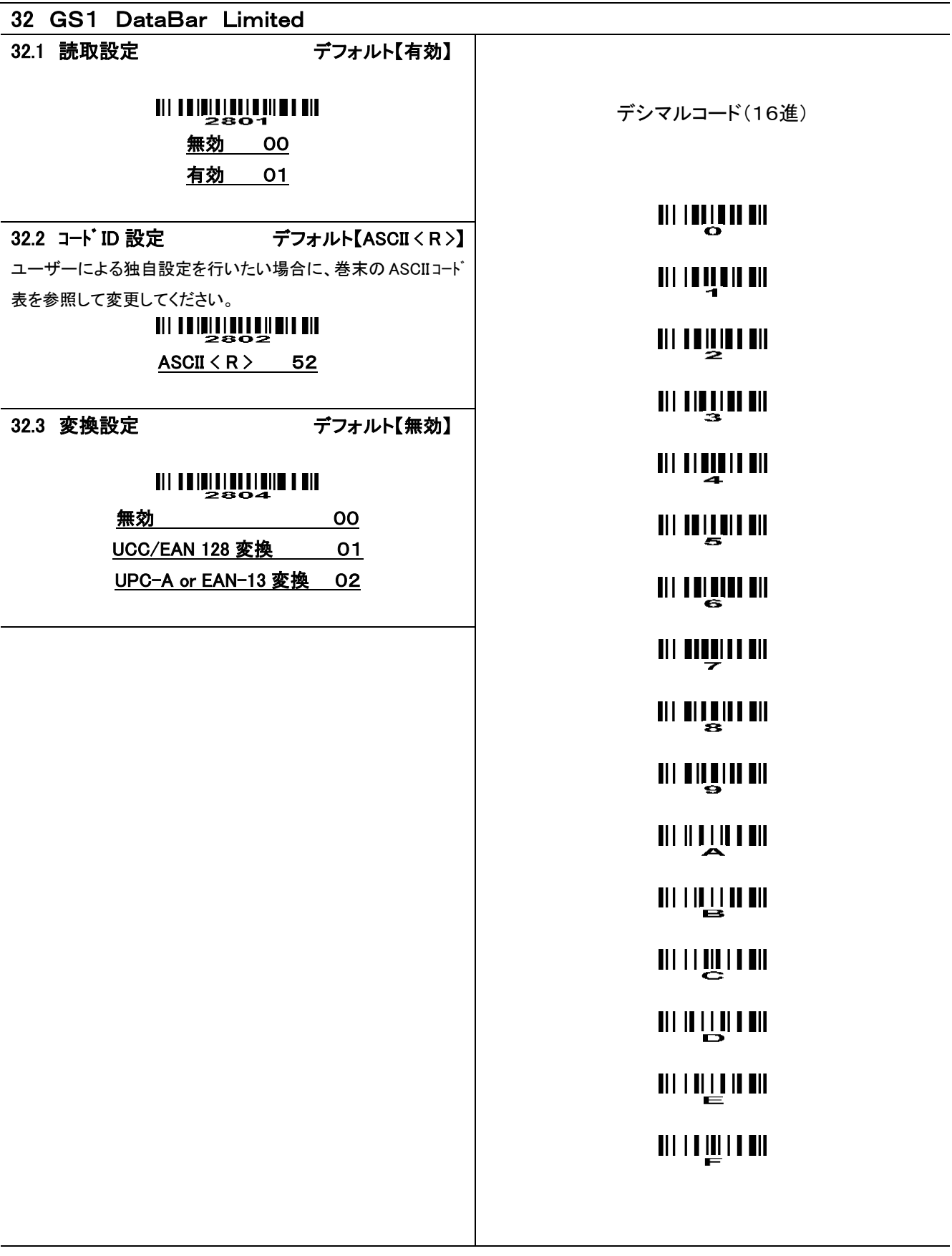

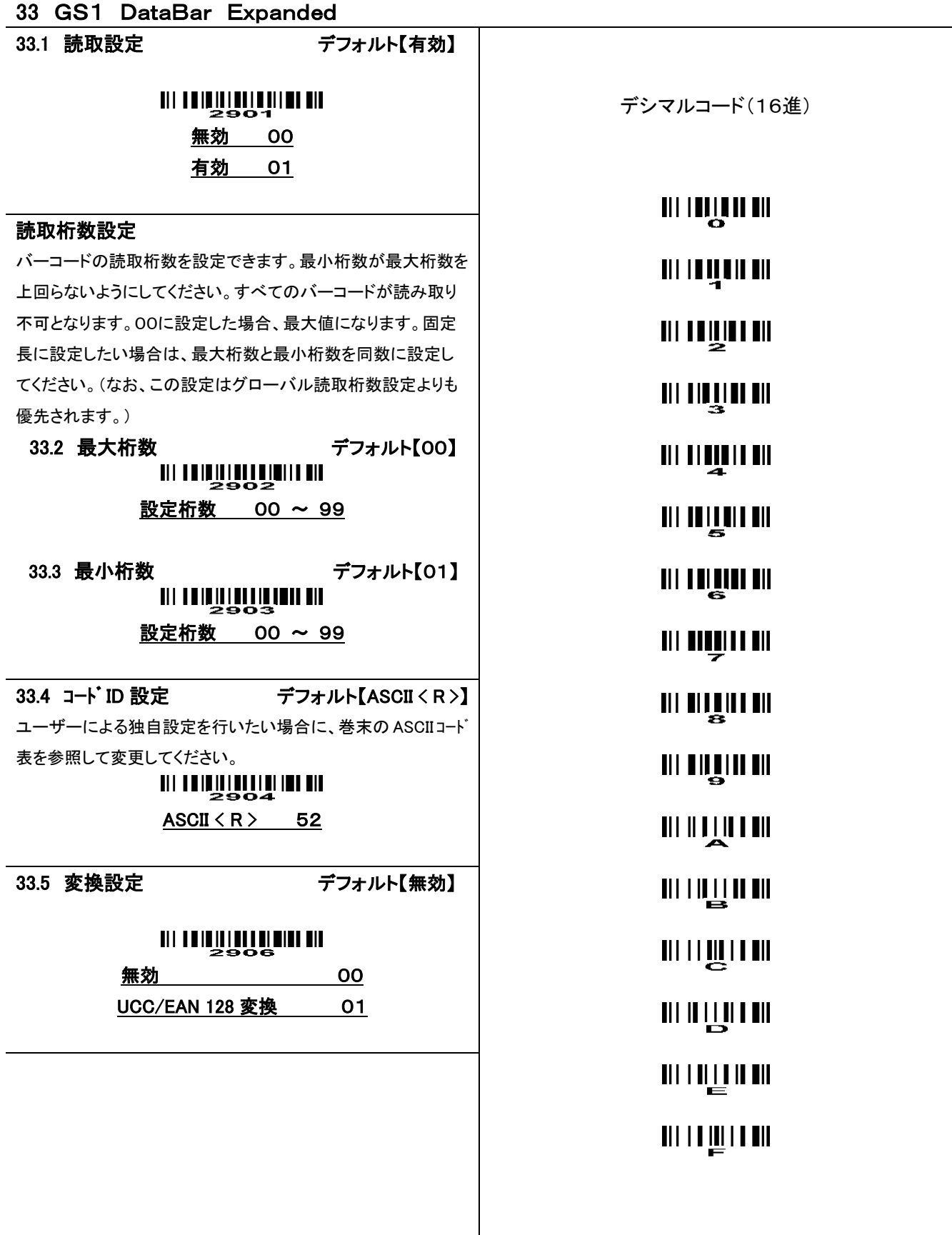

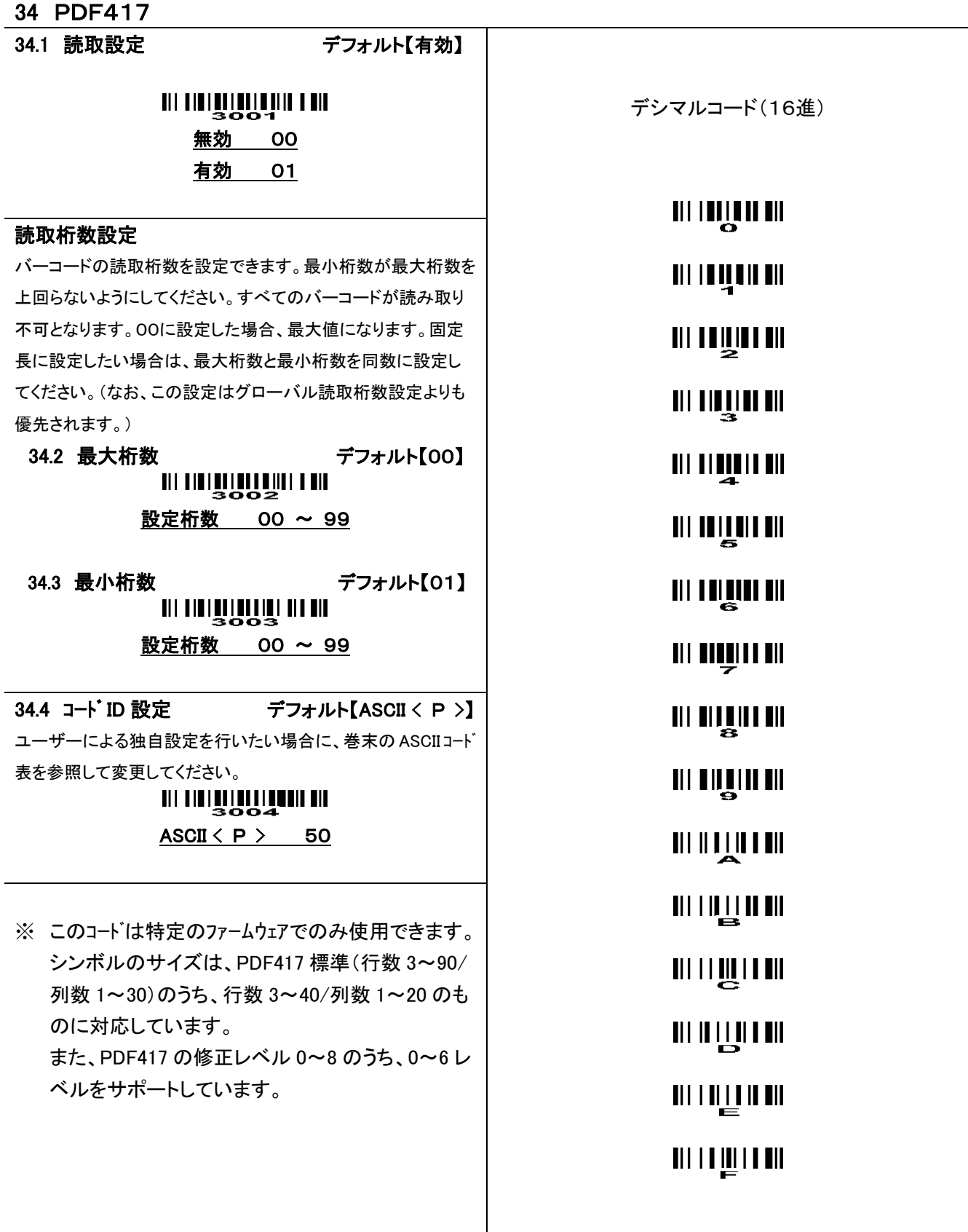

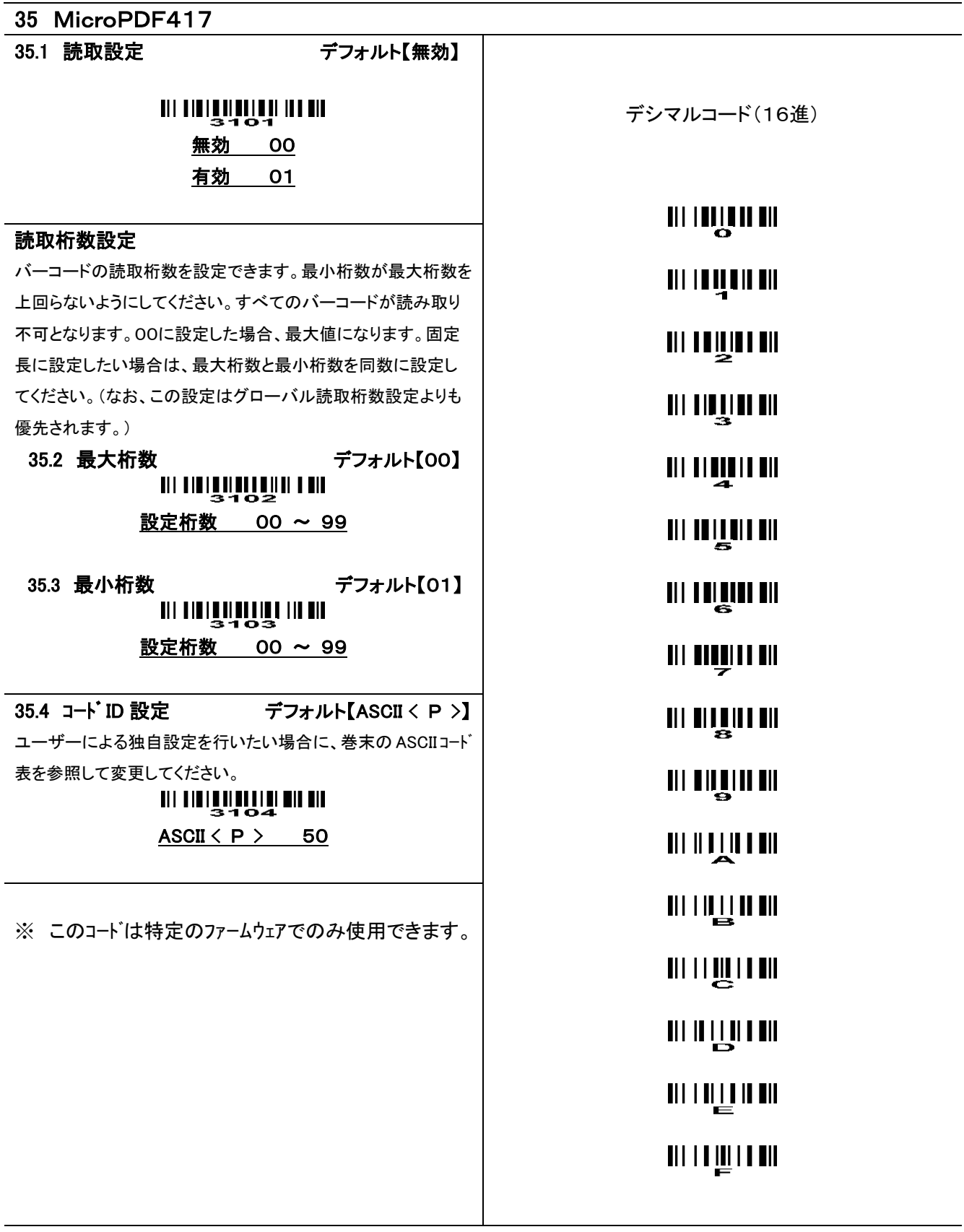

#### 36 ASCII コード表

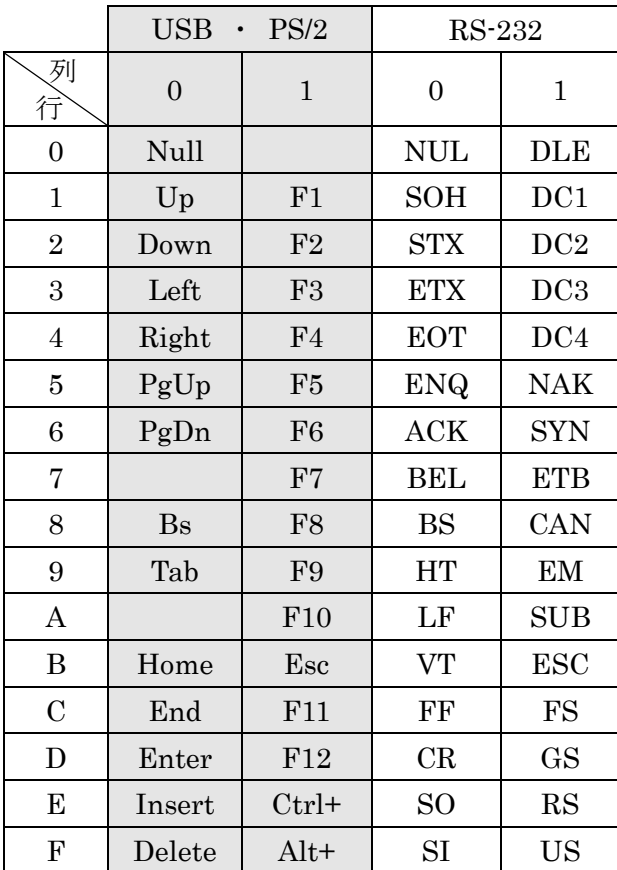

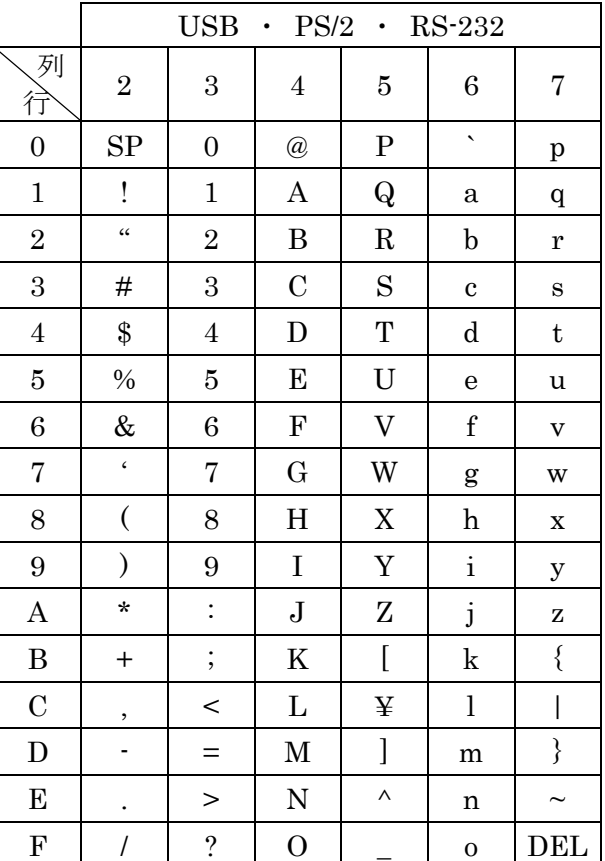

参照例:< A >の場合、"41"

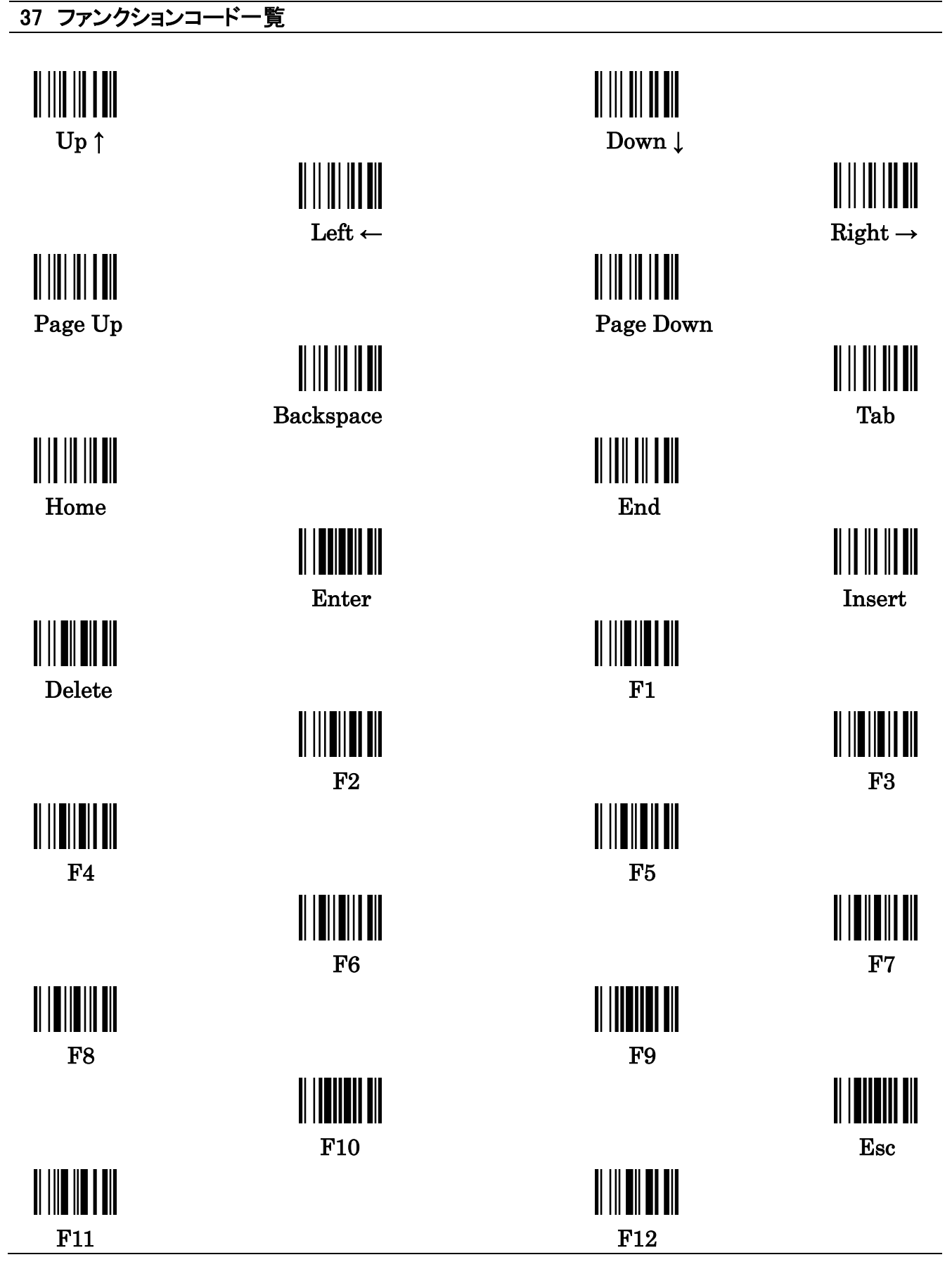

#### 製品保障規定

■本製品の保証期間は、お買い上げ日から1年間です。

■保証期間内の無料修理は、故障製品を当社までお送り頂き、修理完了品又は代替品をお客様に返送すること とします。

製品保証書に記載された"製品保証に関するお問い合わせ先"からご案内した宛先まで故障製品を送付して 下さい。配送料はお客様負担でお願い致します。

- いかなる場合でも、商品を発送する際は、かならずお買い求めの販売店にご連絡ください。
- ■保証期間内であっても次の項目に該当する場合は、無料修理の範囲外とさせて頂きます。(但し、無料修理の 範囲外であっても有料での修理又は代替品への交換・サービスはご利用頂けます。)
- 1:使用上の誤り、又は不当な修理や改造によって生じた故障及び損傷
- 2:お買い上げ後の輸送、移動、落下等によって生じた故障及び損傷
- 3:接続している他の機器によることが起因して生じた故障および損傷
- 4:火災、地震、水害、落雷、その他の天変地異、公害、塩害、異常電圧等の外部要因によって生じた故障及 び損傷
- 5:読み取りバーコードの状態が著しく劣悪な場合
- 6:本製品保証書の提示がない場合、本体のシリアル番号ラベルが確認できない場合
- 7:本製品保証書の所定事項に記入がない場合、又は字句を不当に書き換えられた場合
- 8:ケーブル類(但し、初期不良は除きます。)
- ■初期不良品と認められた場合、同製品または同等品と交換させていただきます。(返金はできません)お客 様から初期不良品を発送していただくときの送料は、弊社が負担いたします。また、商品が不良品でなかっ た場合は、技術料を頂く場合がございます。
- 「初期不良」とは、以下の基準を満たしている必要があります。
- 1:商品到着後 7 日以内
- 2:商品の付属品(パッケージ、取説、納品書等書類)がすべてそろっていて、なおかつ損傷がないこと
- 3:お客様による商品の取り扱い不注意で、落下等の不適切な扱いがないこと
- 4:製品の仕様書に記されている使用条件、または使用上の注意事項等を逸脱して使用されていないこと
- ■返品につきましては、未開封の(パッケージ、商品が入っていた袋等)状態の物と、初期不良品(不良品に ついては上記「初期不良とは」を参照)のみ、返品可とさせていただきます。特注品の場合は、不良品以外 の返品は一切不可とさせていただきます。
- もし、お客様のご要望により、不良品をほかの商品に変更の場合は、変更商品の価格が、変更前の商品より、 価格が上の場合のみとさせていただきます。その際には、価格の差額分をご請求させていただくことになり ます。

お客様のご都合による返品の場合は、送料、手数料のご負担をお願い致します。こちらから商品を発送させ て頂いた時の送料も、ご負担をお願い致します。

- ■修理によって交換された不良部品の所有権は当社に帰属するものとします。
- ■本製品保証規定は、本製品についてのみ無料修理をお約束するもので、本製品の故障又は使用によるその他 の損害については、当社はその責を一切負わないものとします。
- ■本保証は日本国内での使用においてのみ有効です。
- ■本保証の規定内容は予告無く変更する場合がございます。

#### このマニュアルは予告なしに変更されることがあります。

< 製品に関するお問い合わせ先 >

#### 株式会社エス・アール

〒486-0821 愛知県春日井市神領町2丁目23番地12 名藤ビル2階

TEL : 0568-85-9939 FAX : 0568-84-1755

営業時間 10:00 ~ 12:00 13:00 ~ 17:00 (土、日、祝を除く)

SRL-4530/SRL-4030 取扱説明書

株式会社エス・アール

平成 26 年 2 月 1 日